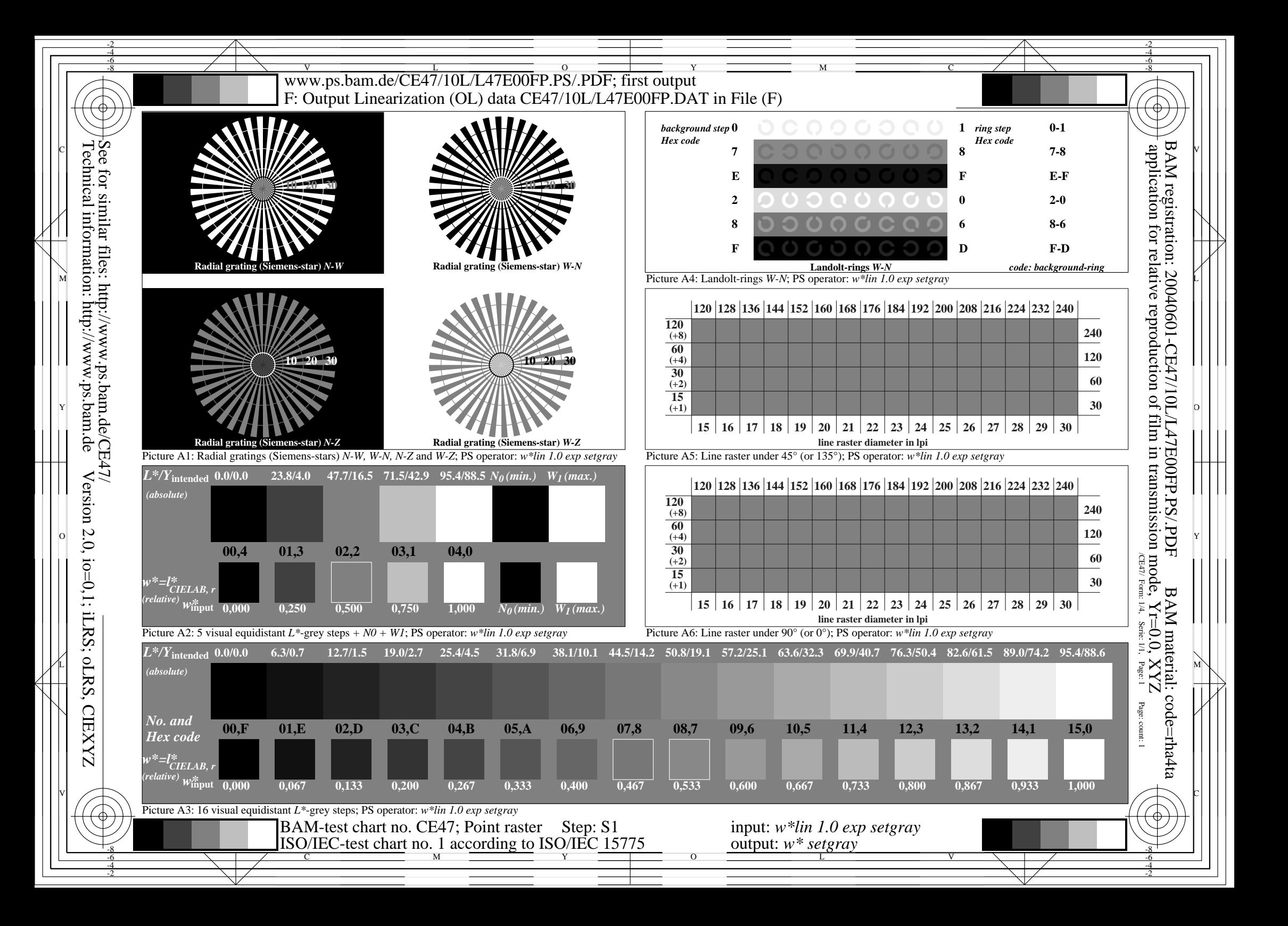

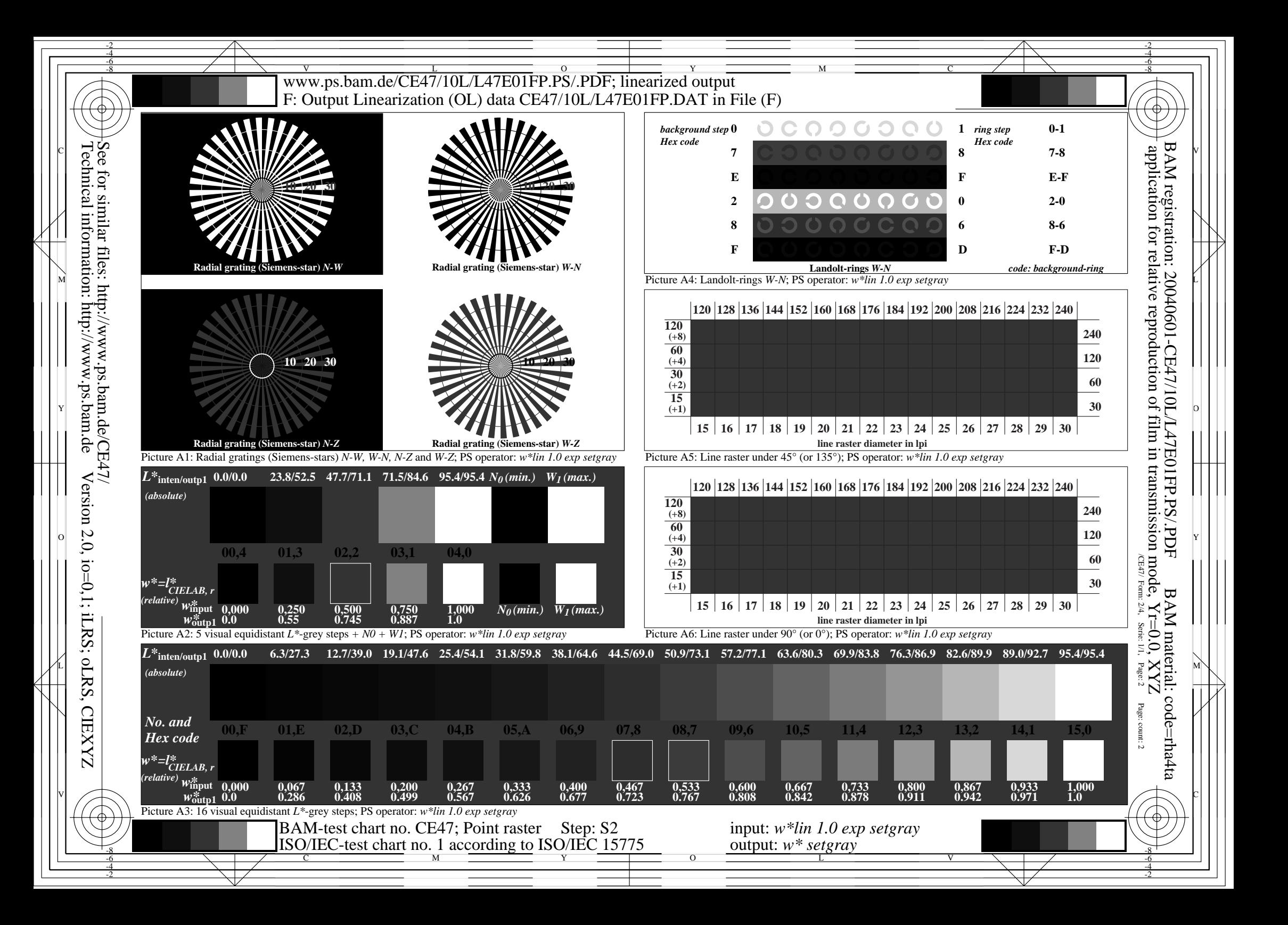

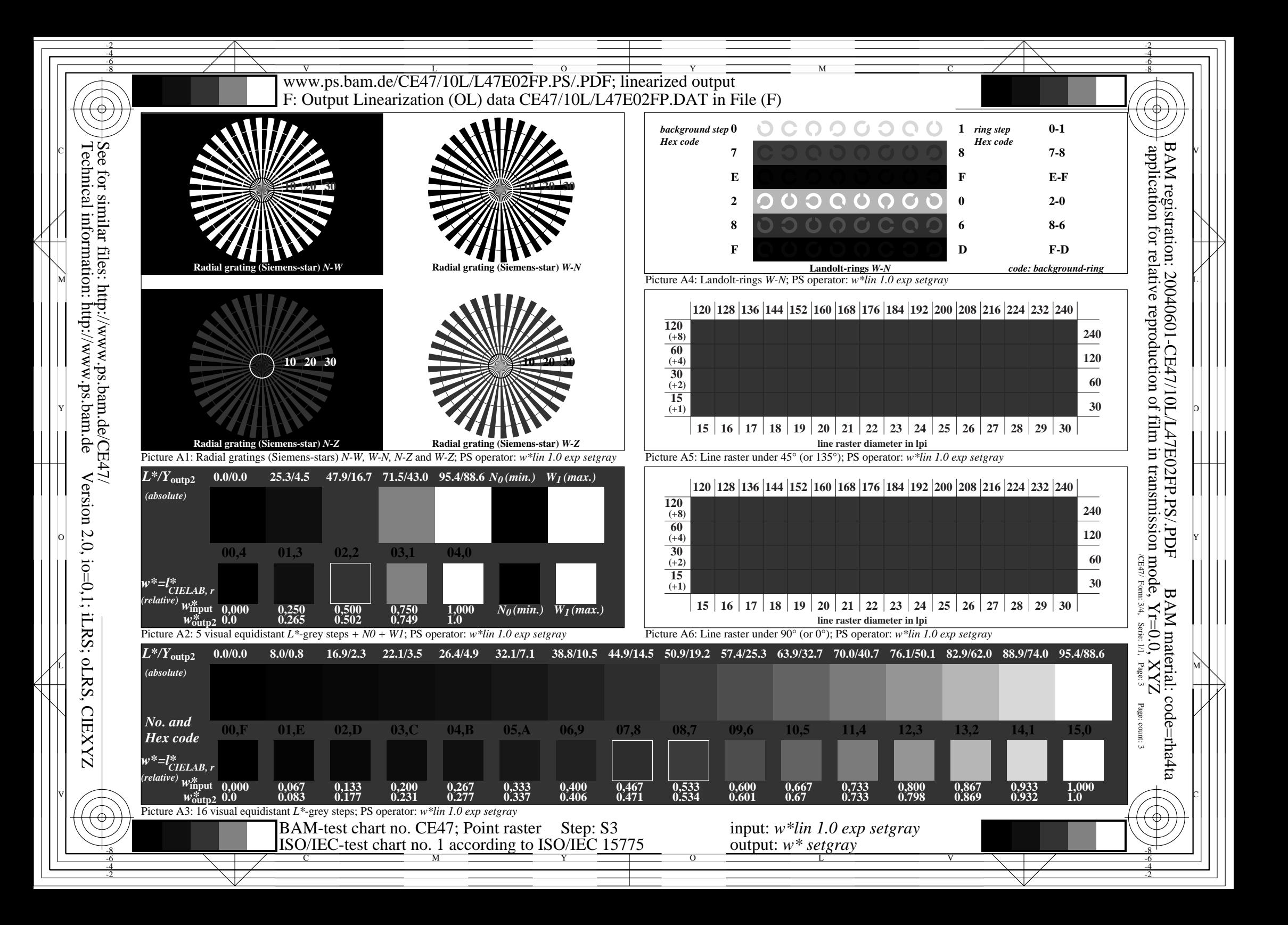

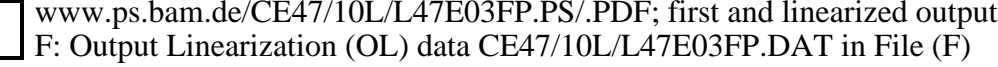

Y

L

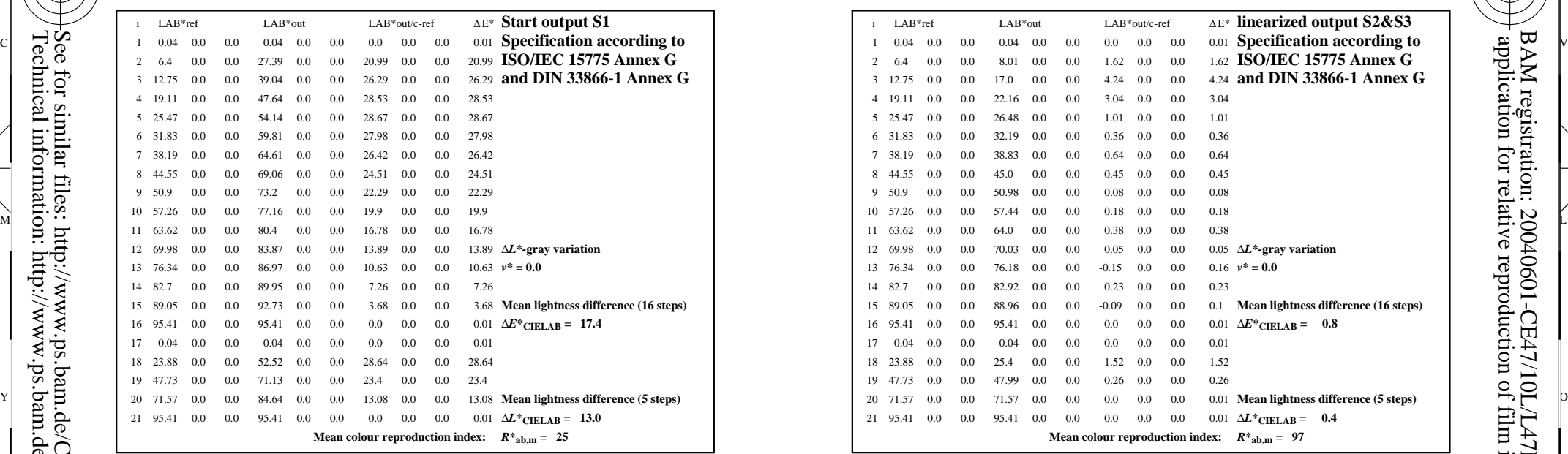

V

File: CE47/10L/L47E00FP.PDF, page 1; Device: image setter transm.; Date: 2004-08-11B, Name

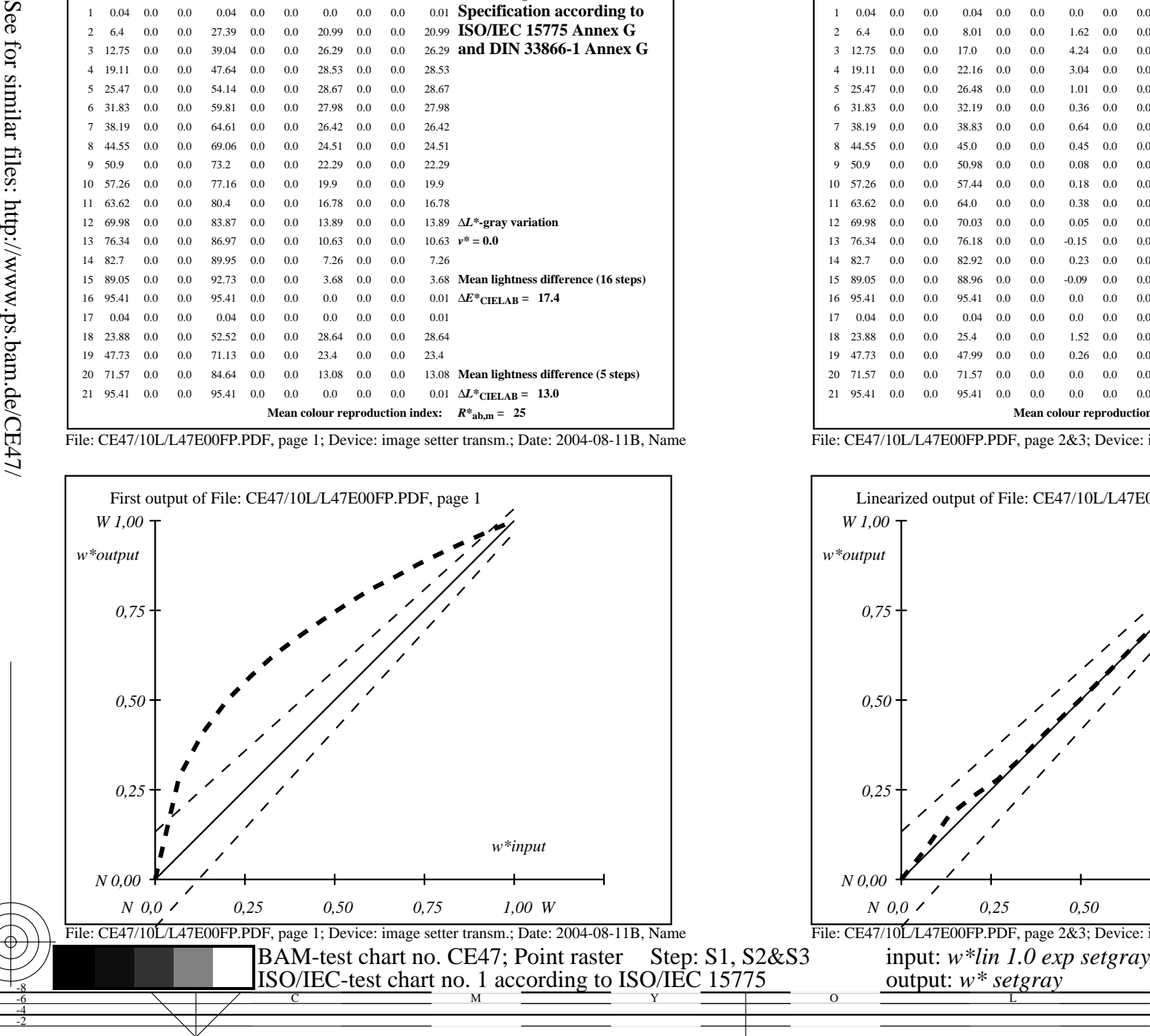

V

L

O

Y

Technical information: http://www.ps.bam.de Version 2.0, io=0,1; iLRS; oLRS, CIEXYZ

M

C

-8-6-4-2

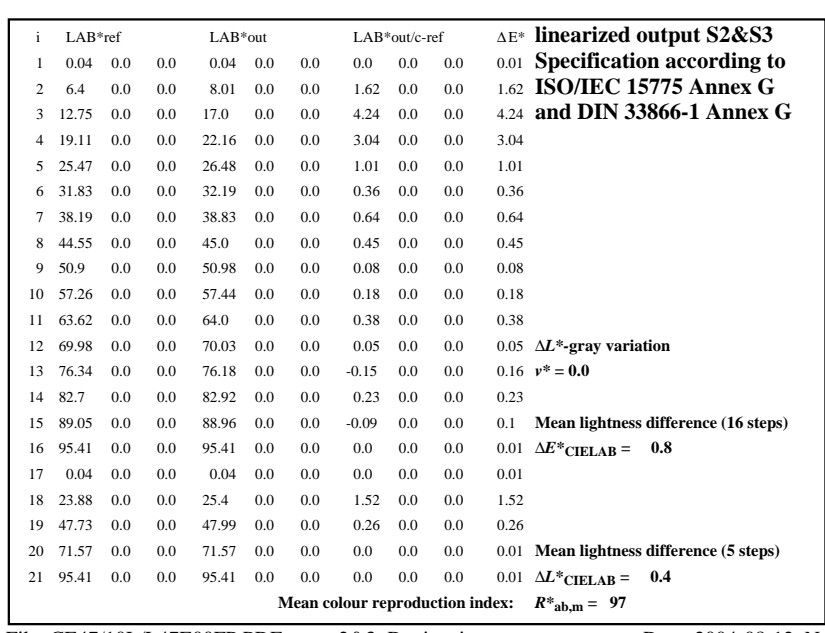

C

-8-6-4-2

M

File: CE47/10L/L47E00FP.PDF, page 2&3; Device: image setter transm.; Date: 2004-08-12, Name

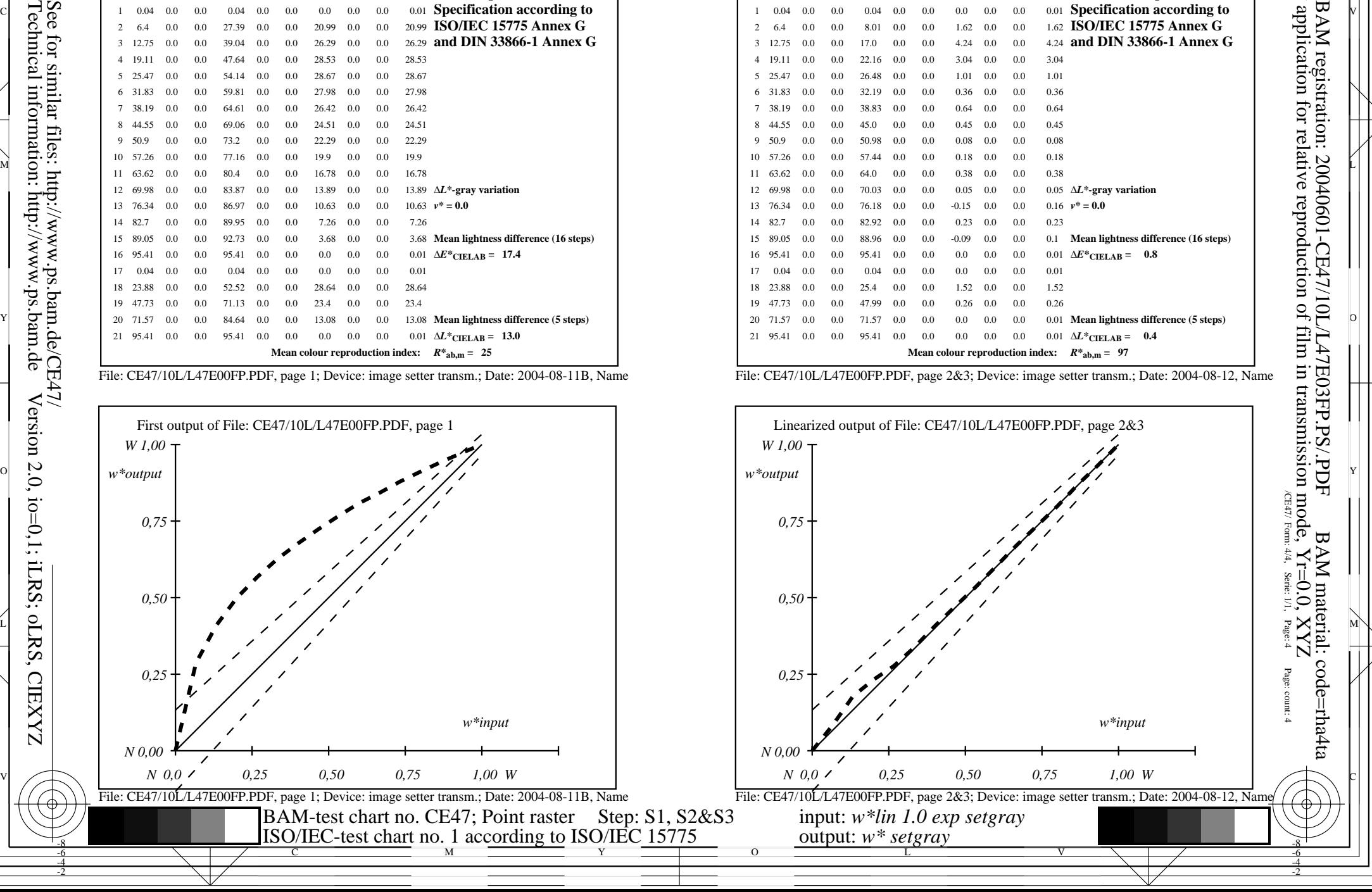

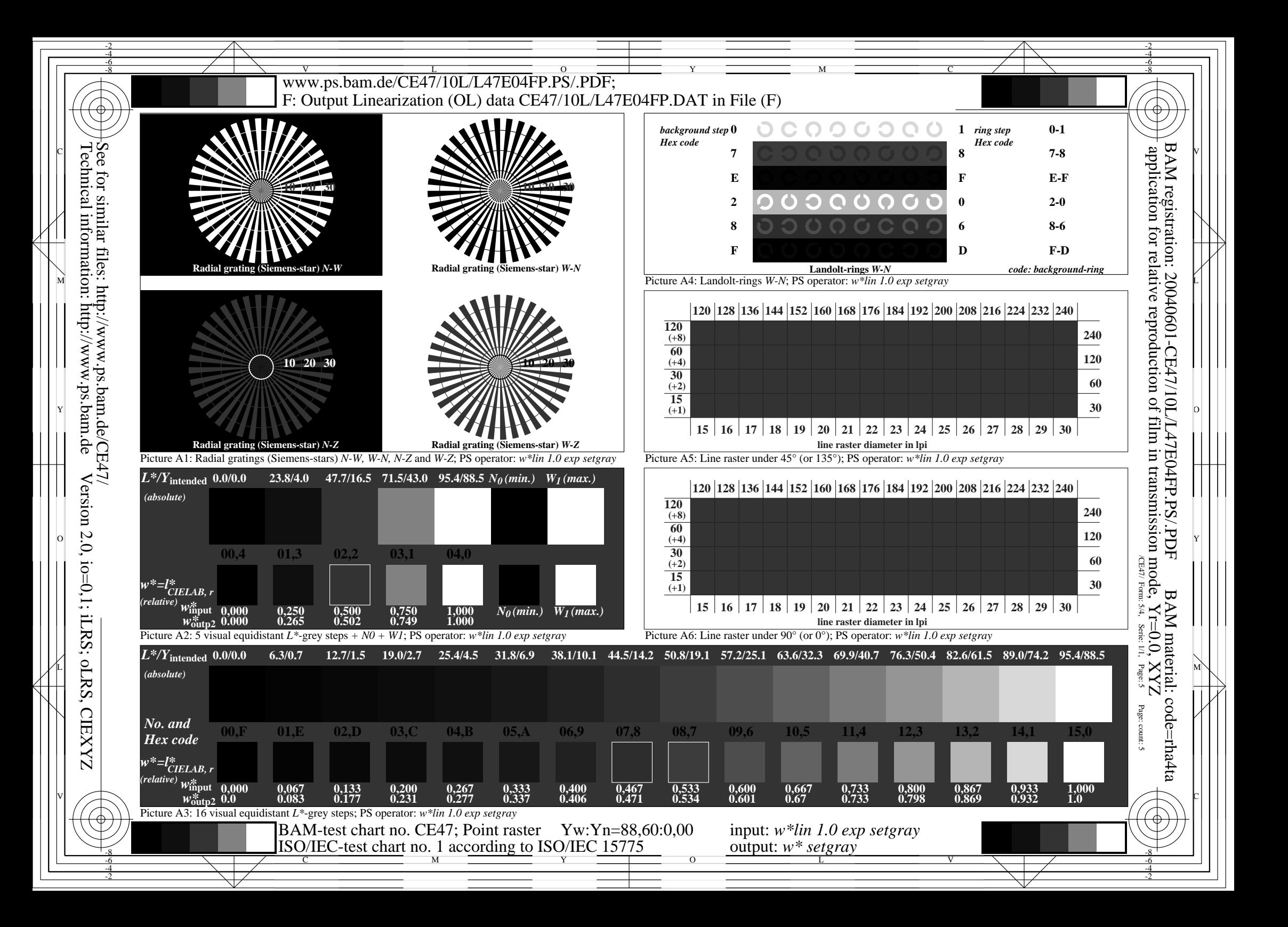

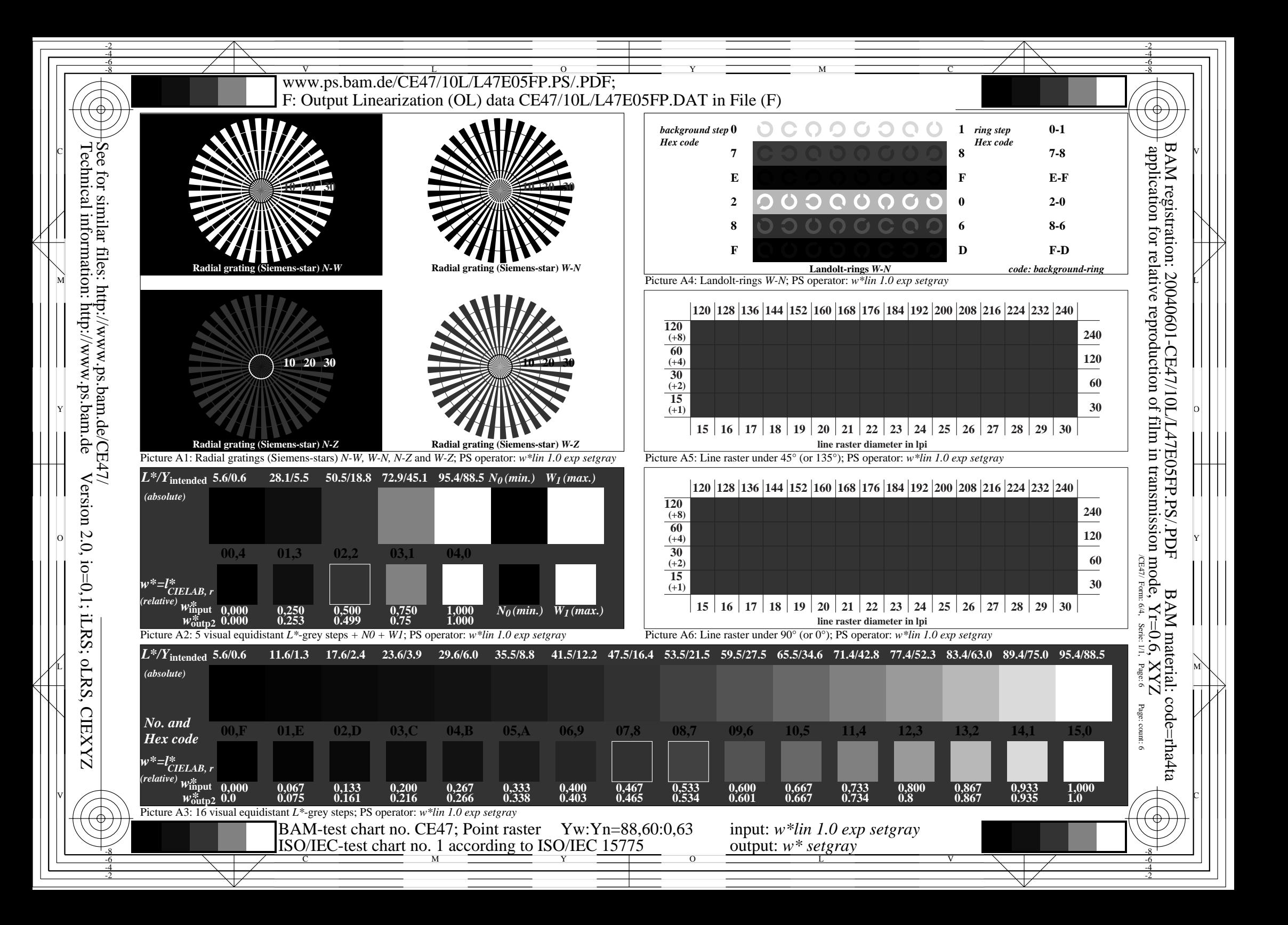

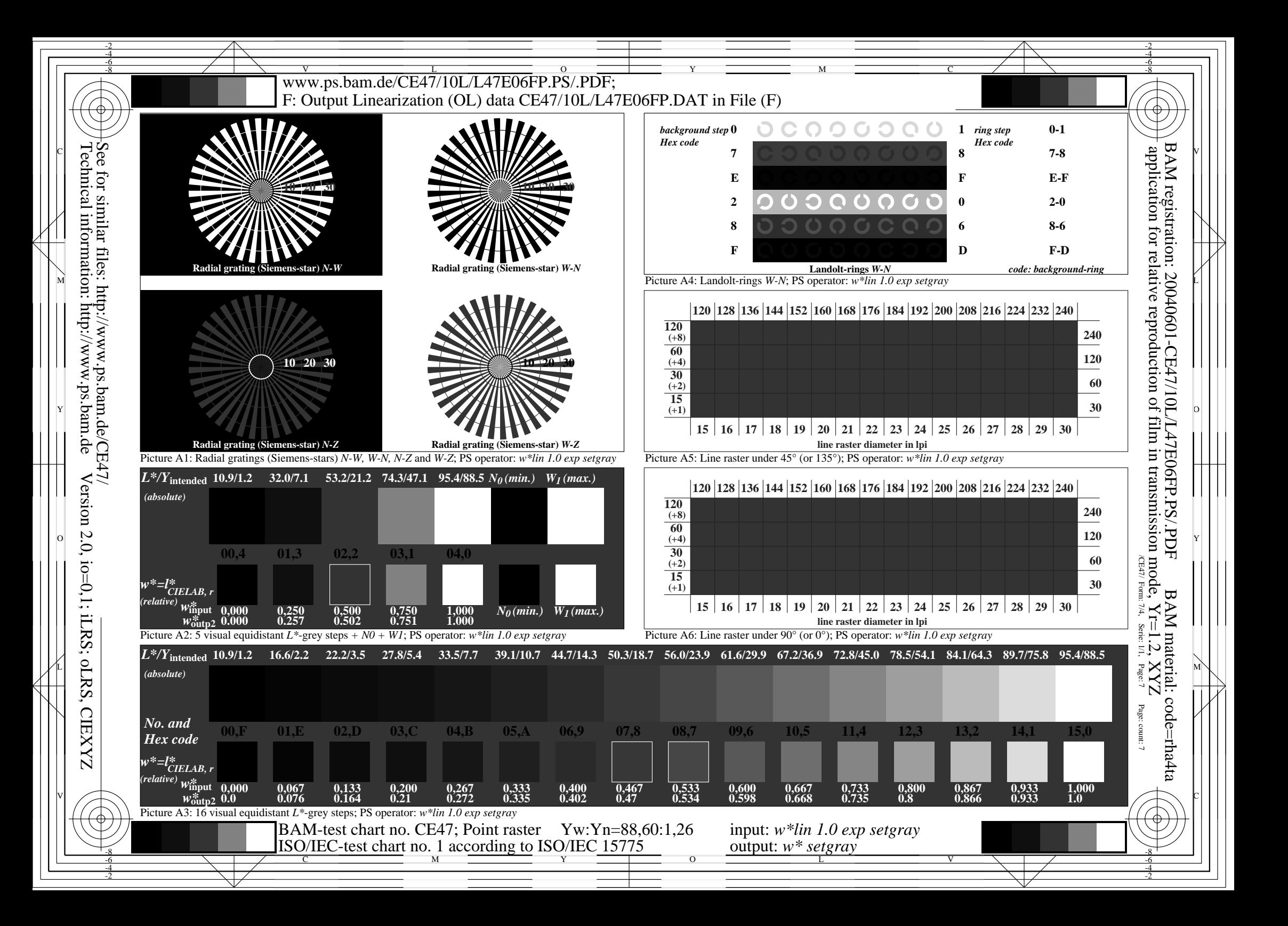

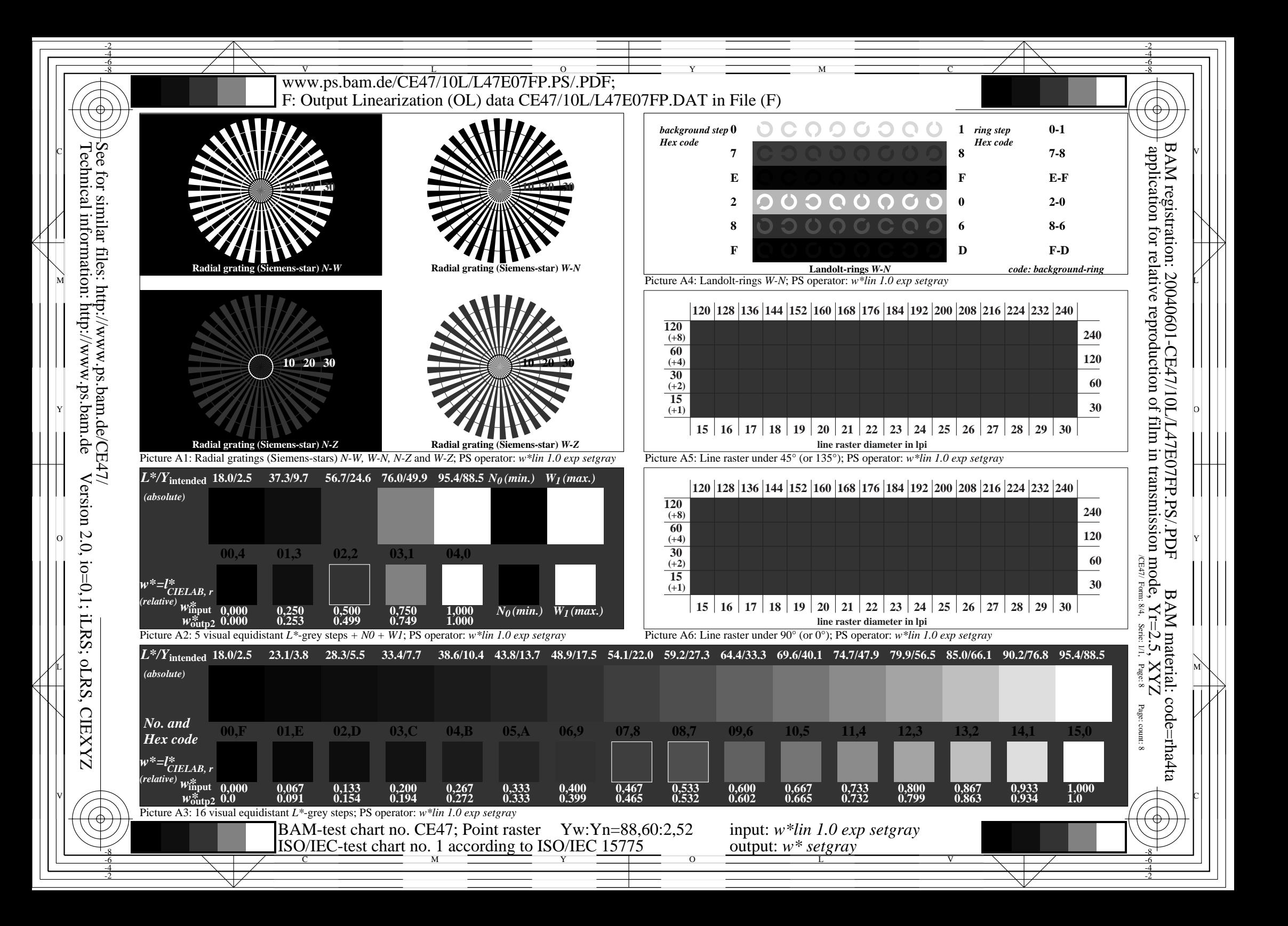

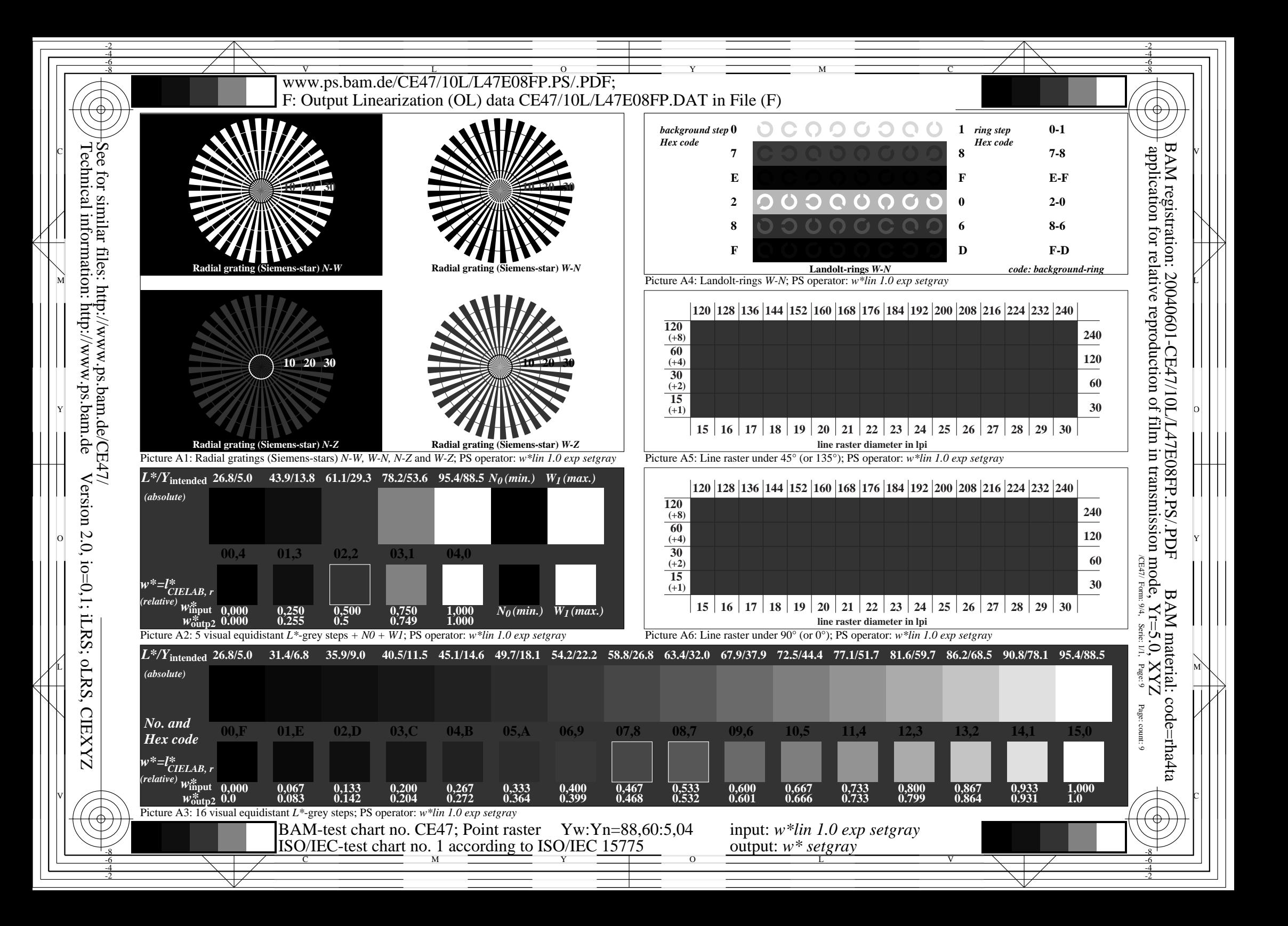

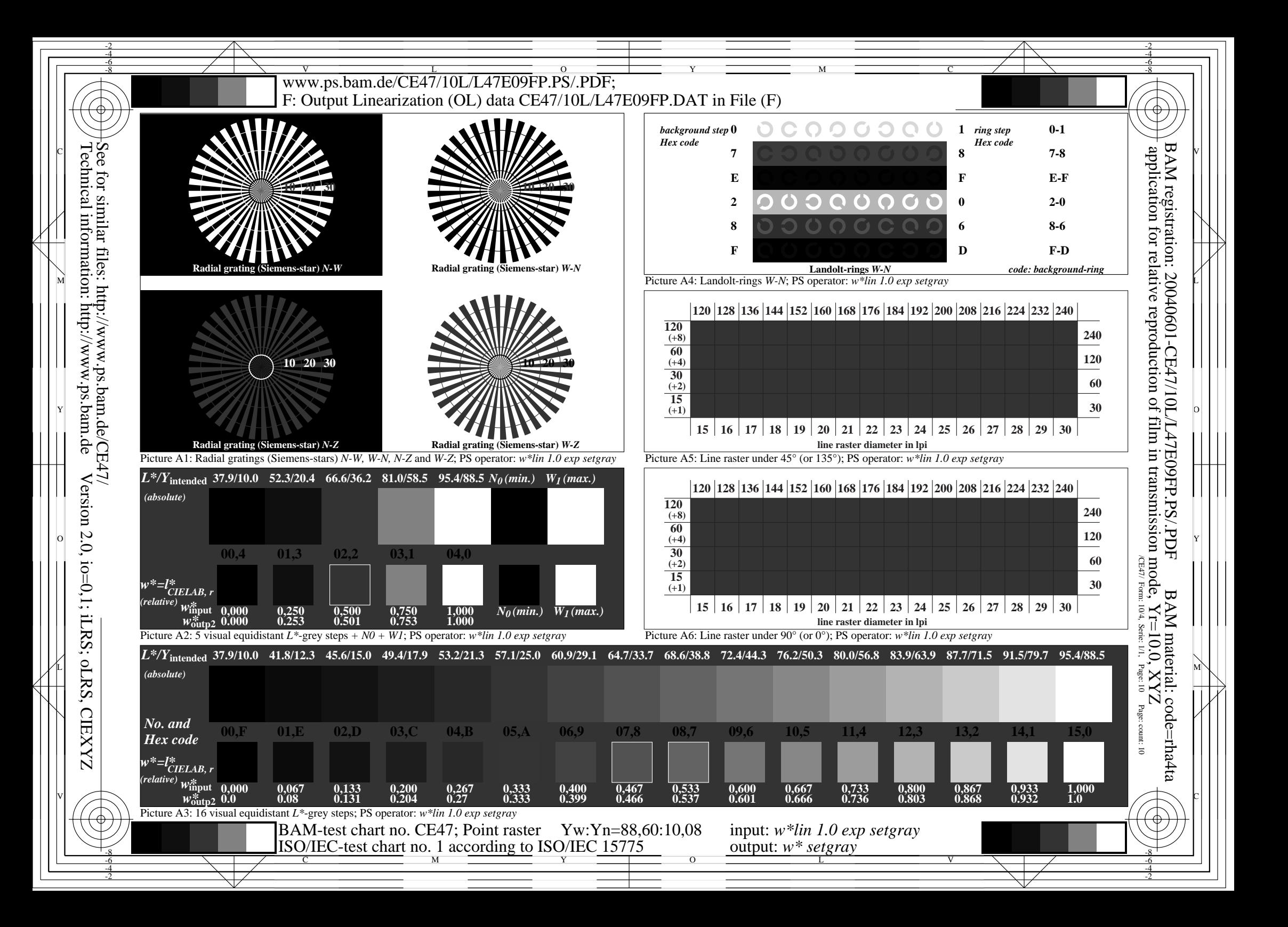

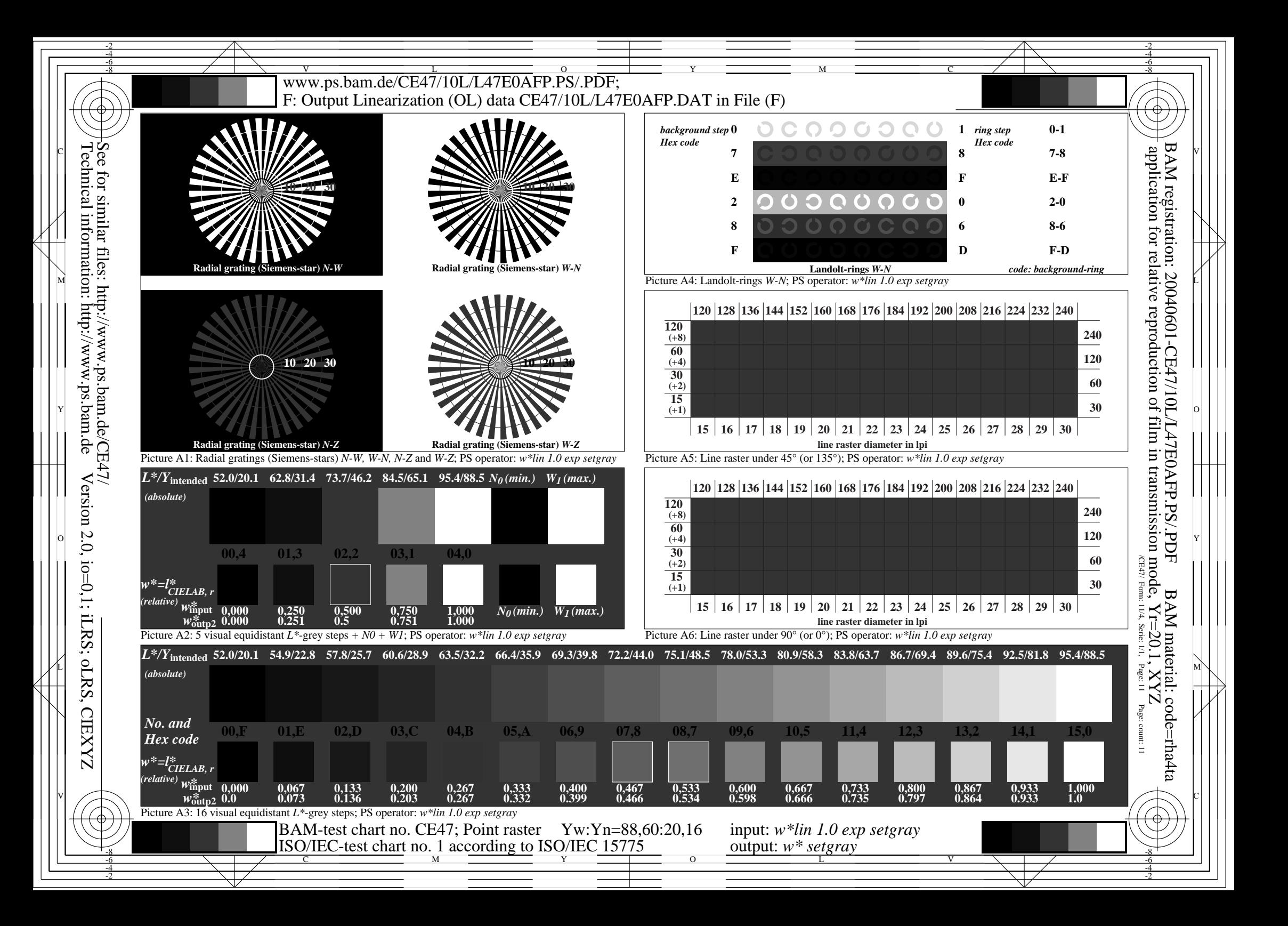

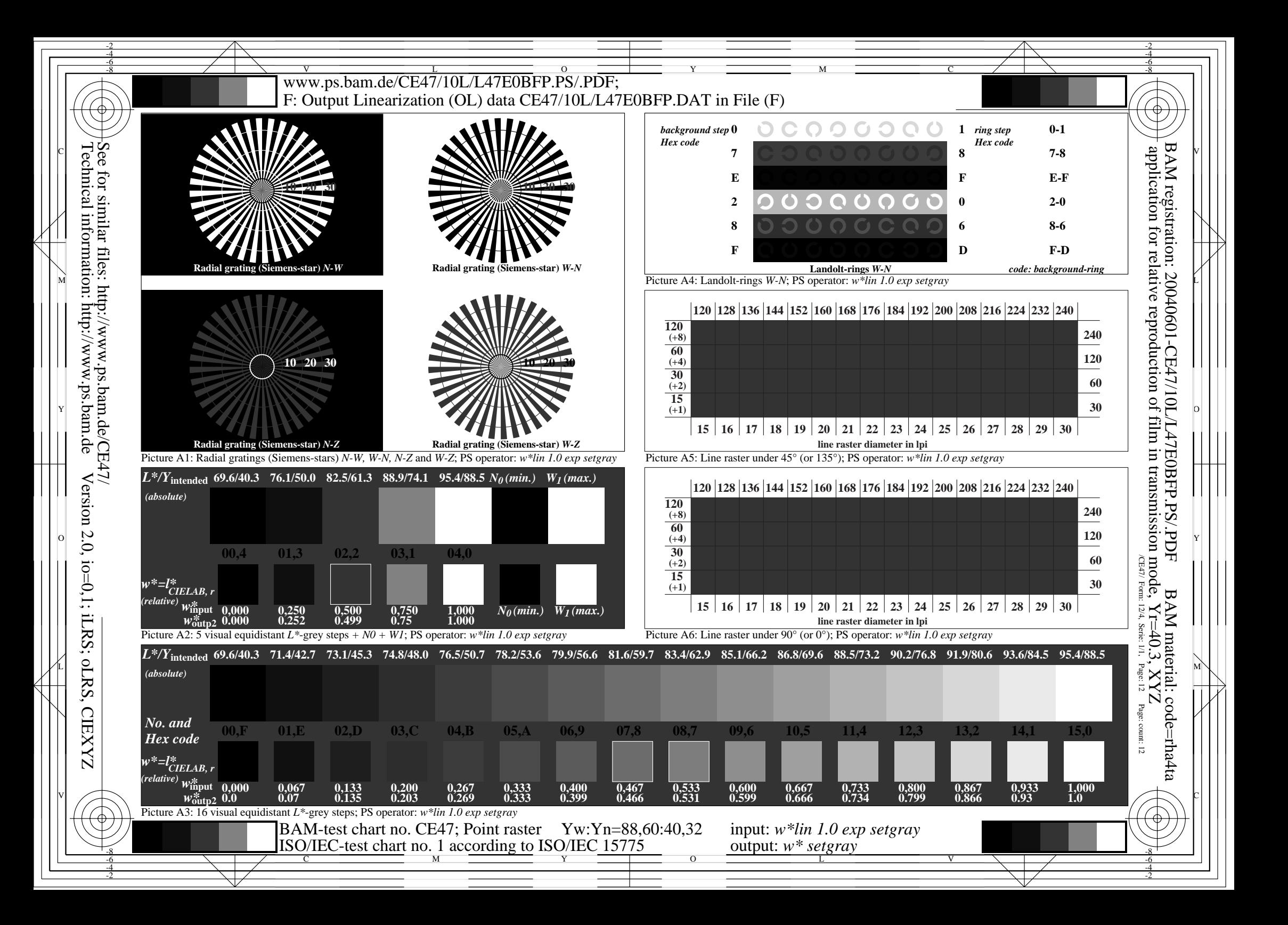

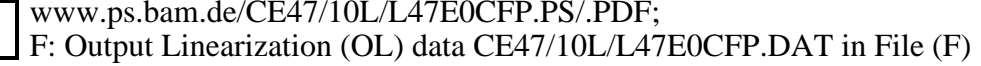

Y

L

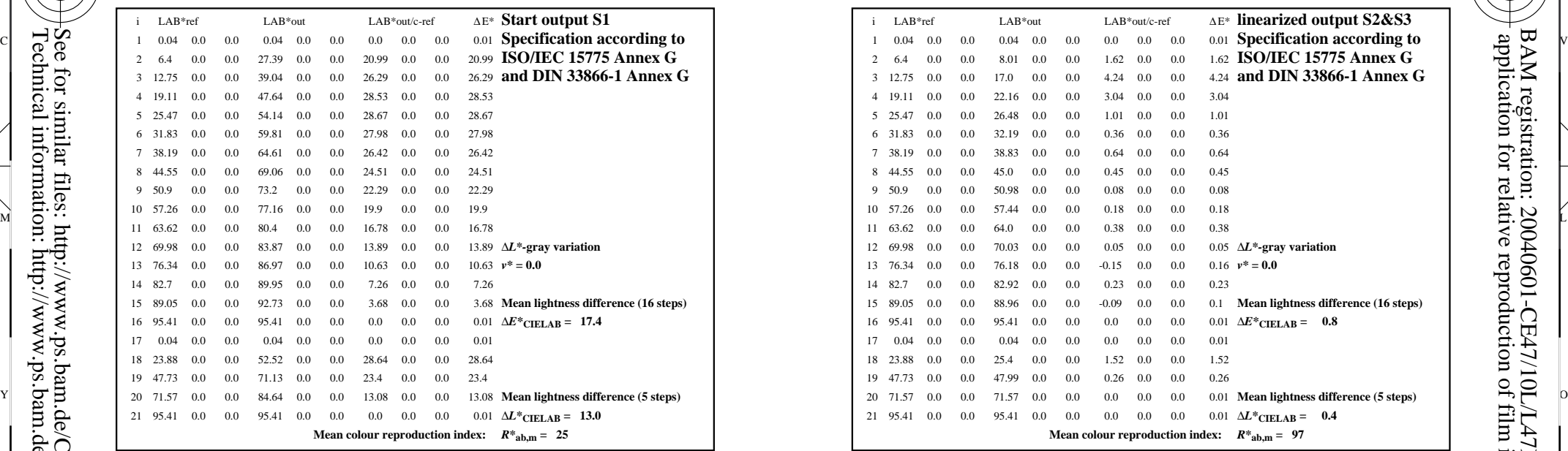

V

File: CE47/10L/L47E00FP.PDF, page 1; Device: image setter transm.; Date: 2004-08-11B, Name

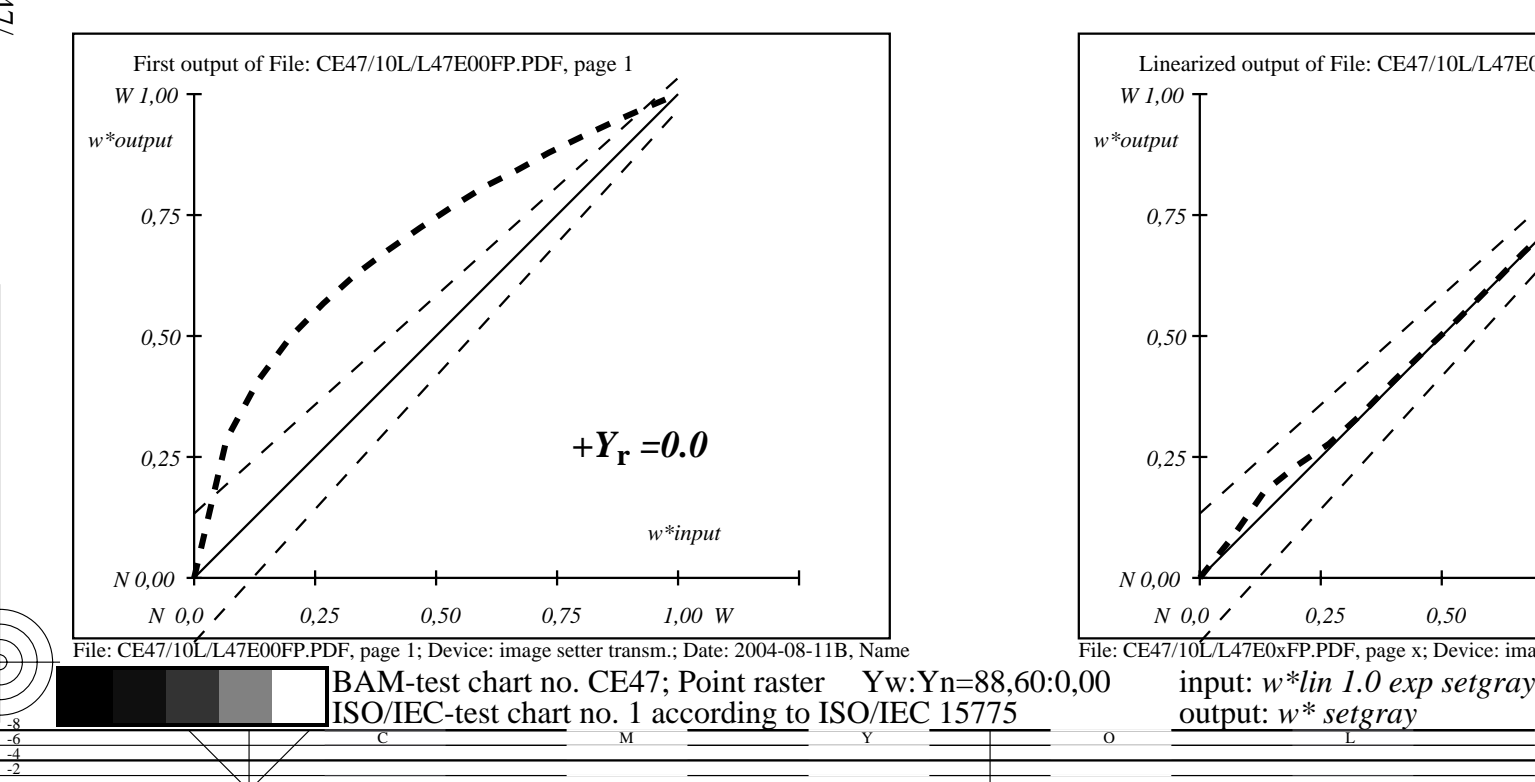

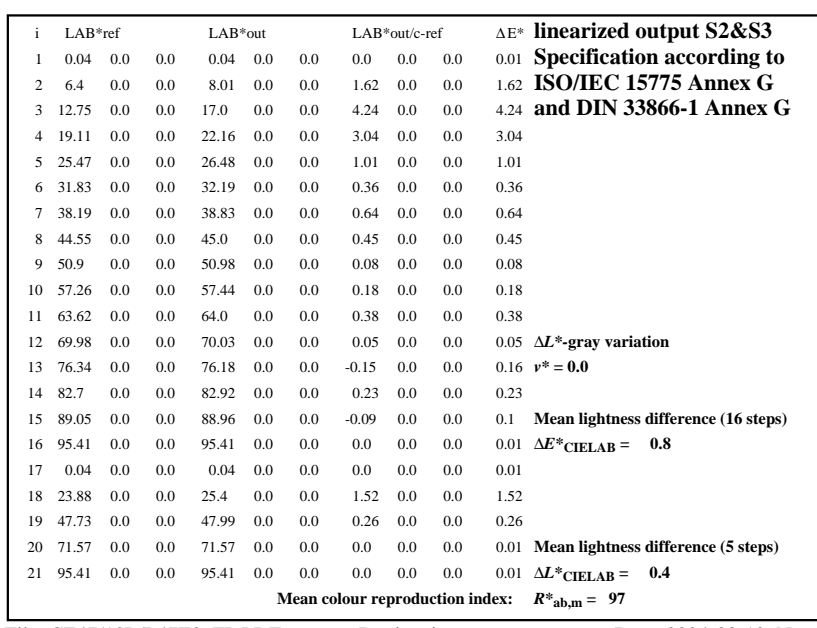

C

-8-6-4-2

M

File: CE47/10L/L47E0xFP.PDF, page x; Device: image setter transm.; Date: 2004-08-12, Name

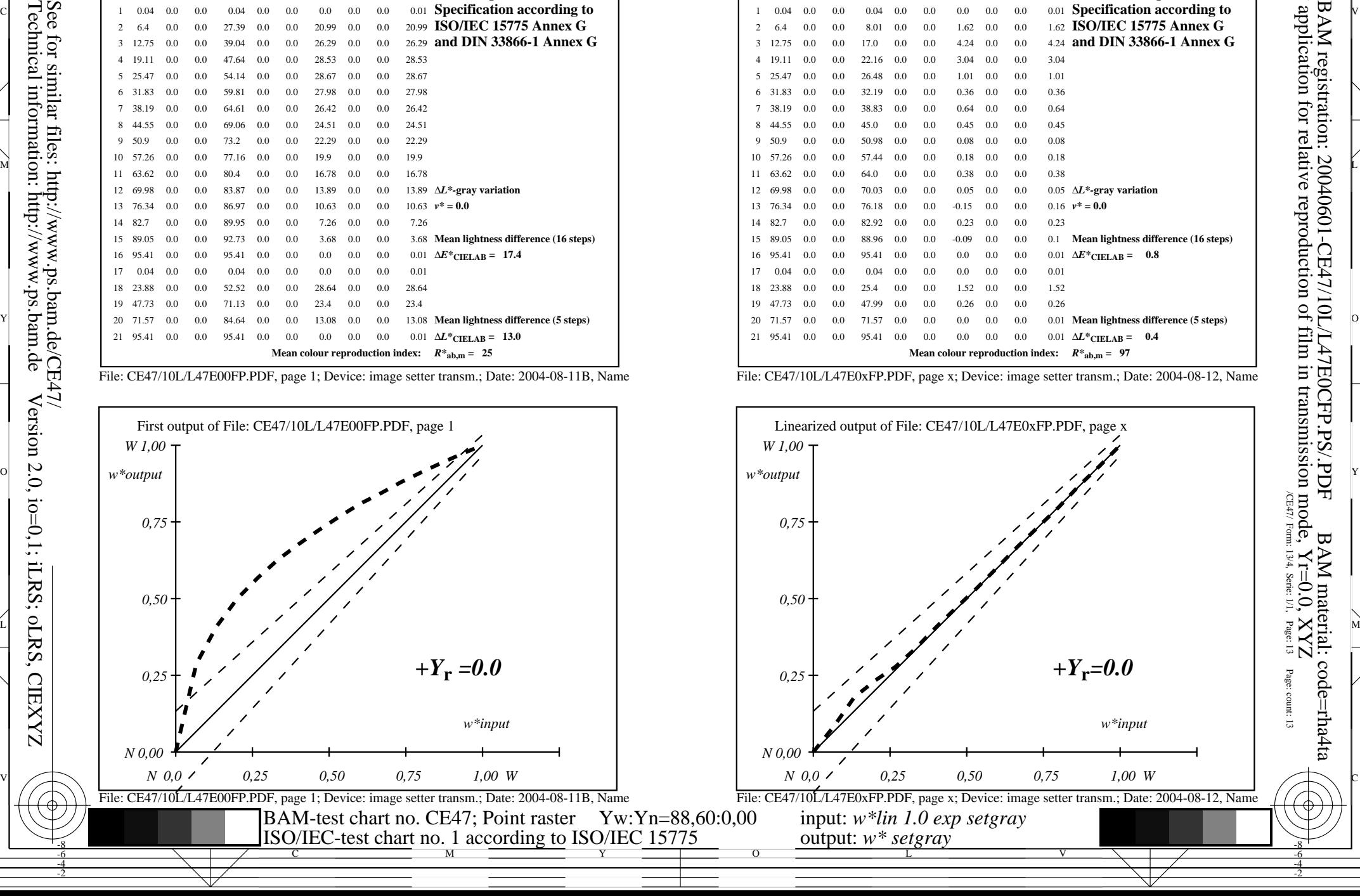

V

L

O

Y

C

-8-6-4-2

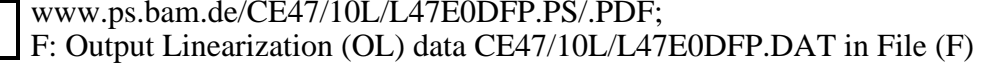

Y

L

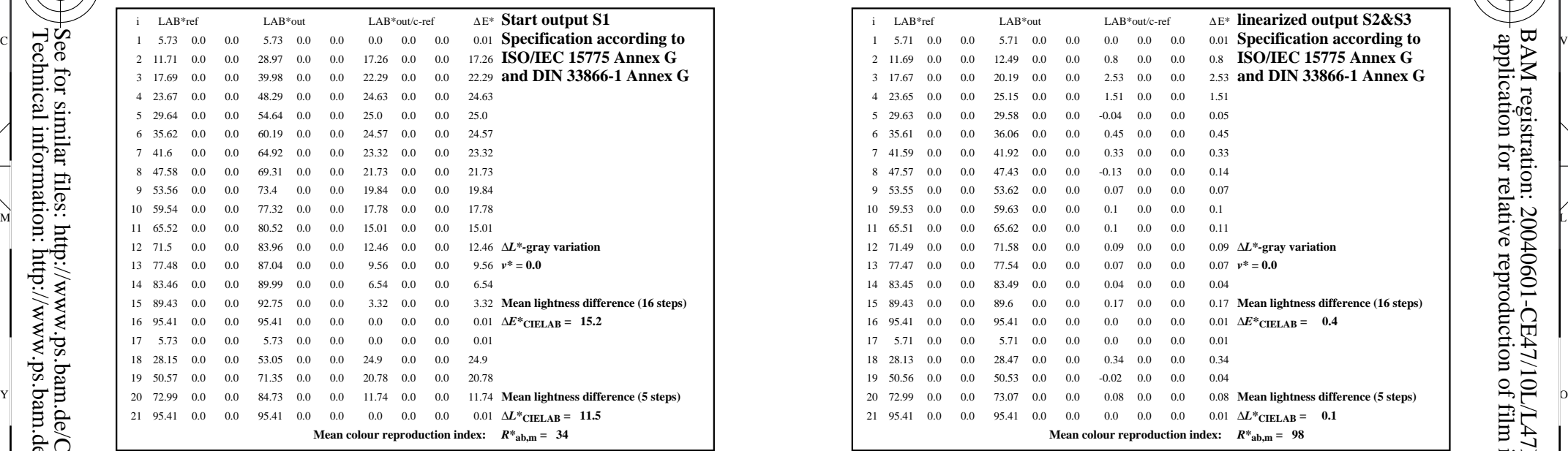

V

File: CE47/10L/L47E00FP.PDF, page 1; Device: image setter transm.; Date: 2004-08-11B, Name

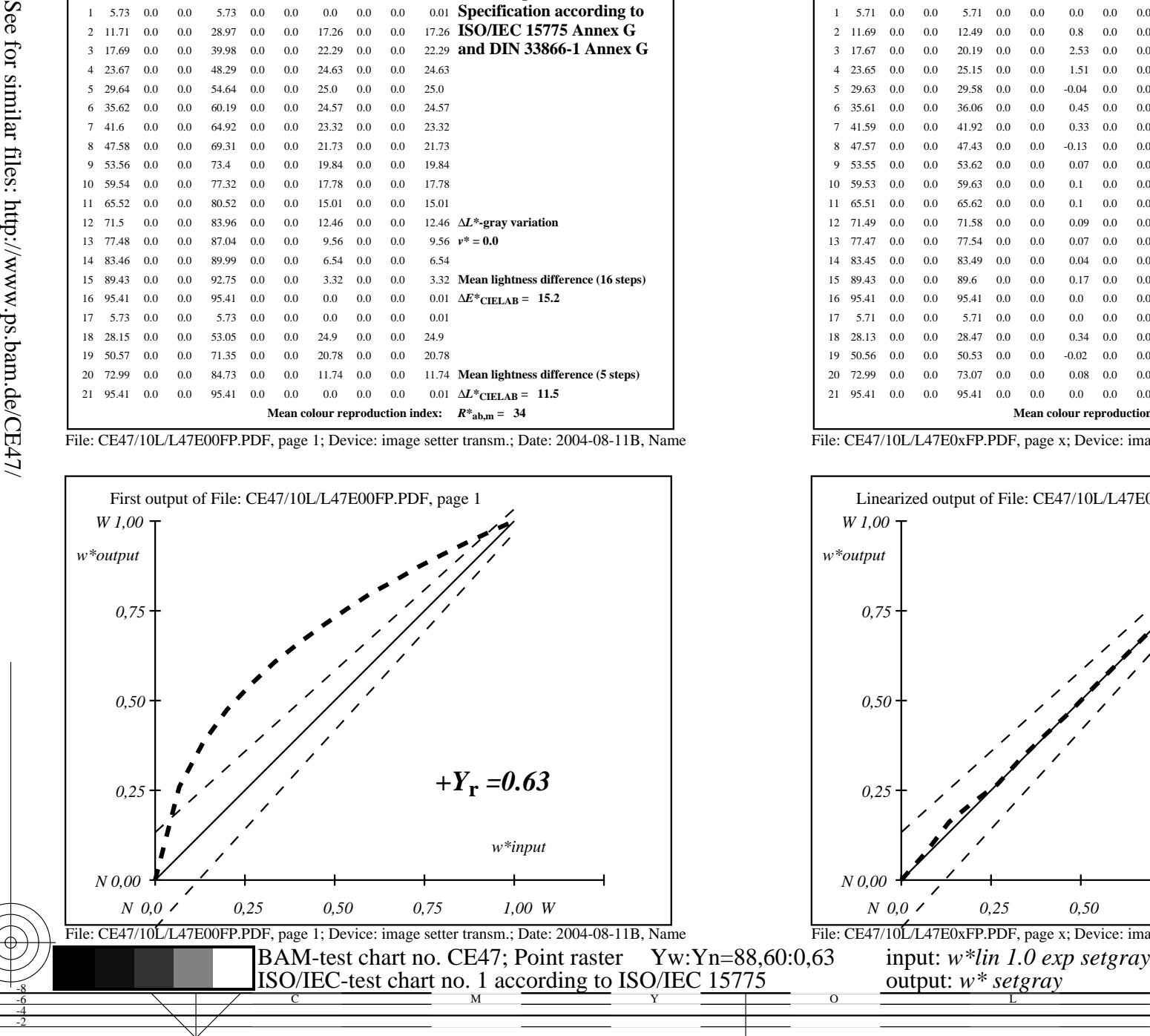

V

L

O

Y

Technical information: http://www.ps.bam.de Version 2.0, io=0,1; iLRS; oLRS, CIEXYZ

M

C

-8-6-4-2

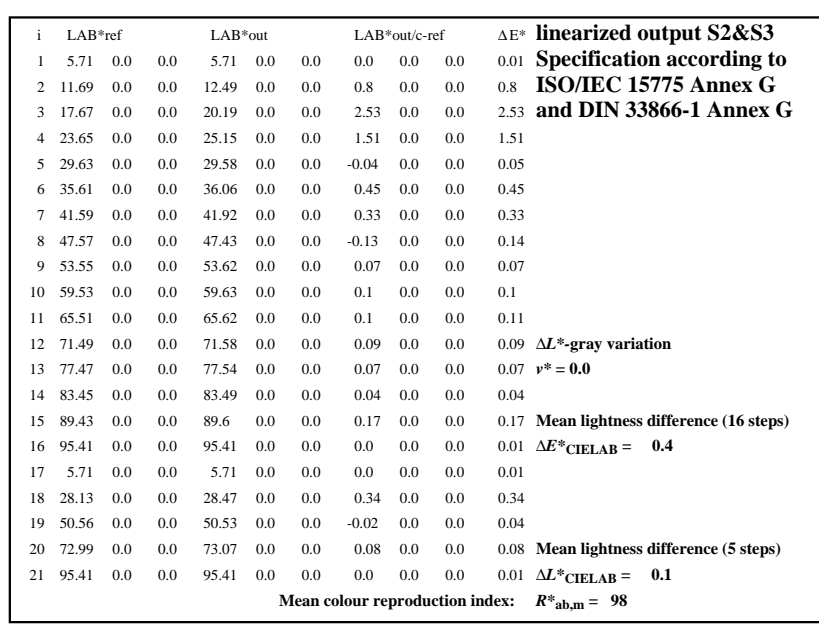

C

-8-6-4-2

M

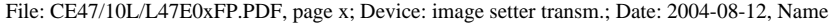

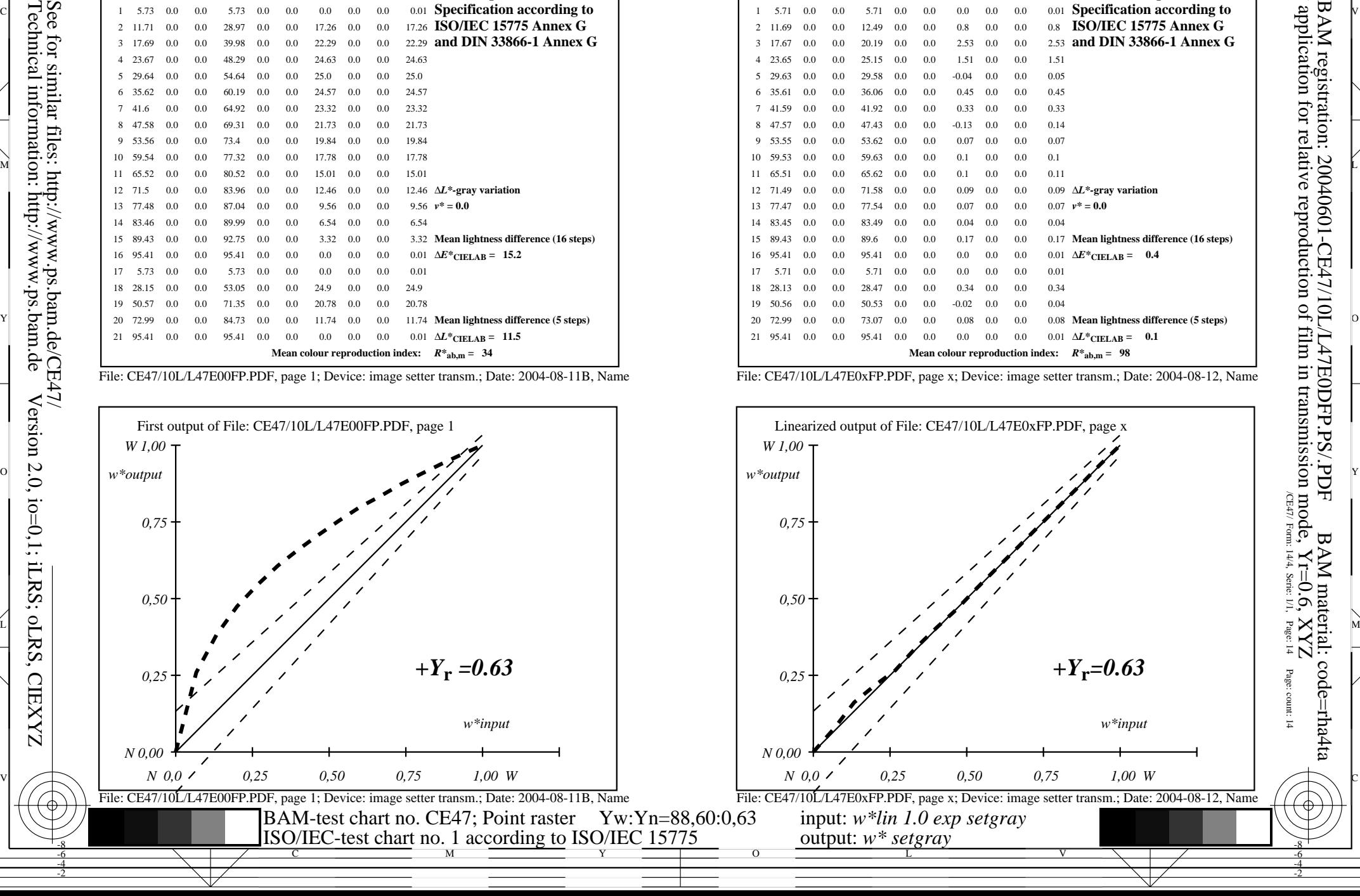

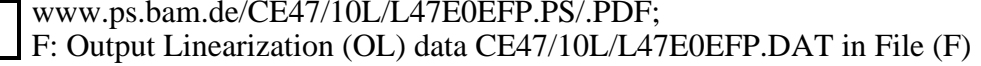

Y

L

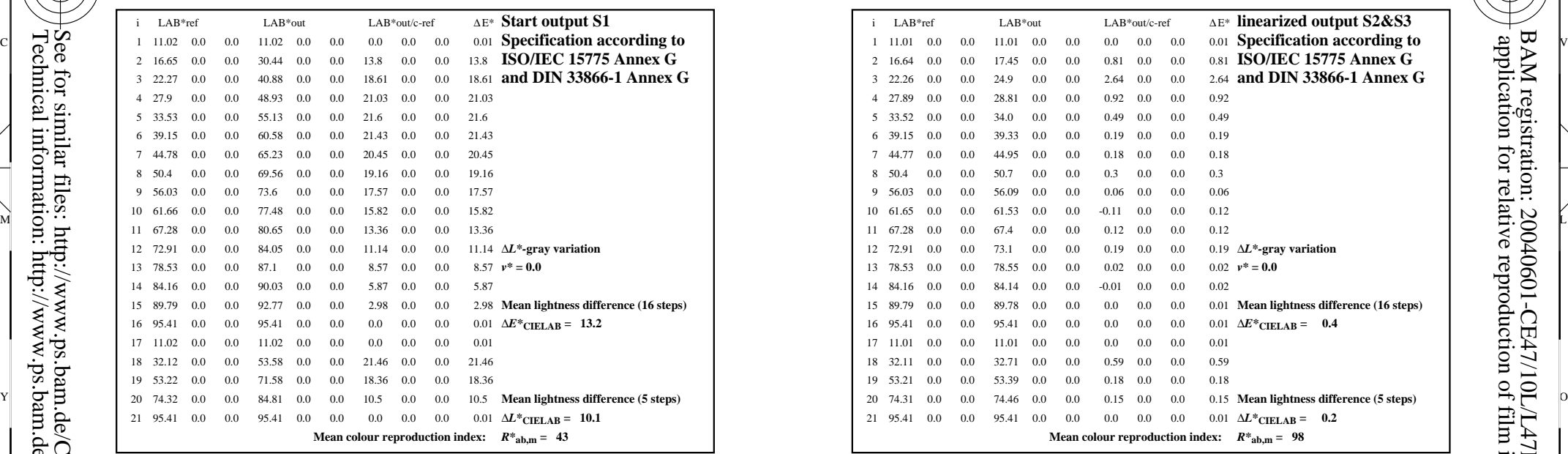

V

File: CE47/10L/L47E00FP.PDF, page 1; Device: image setter transm.; Date: 2004-08-11B, Name

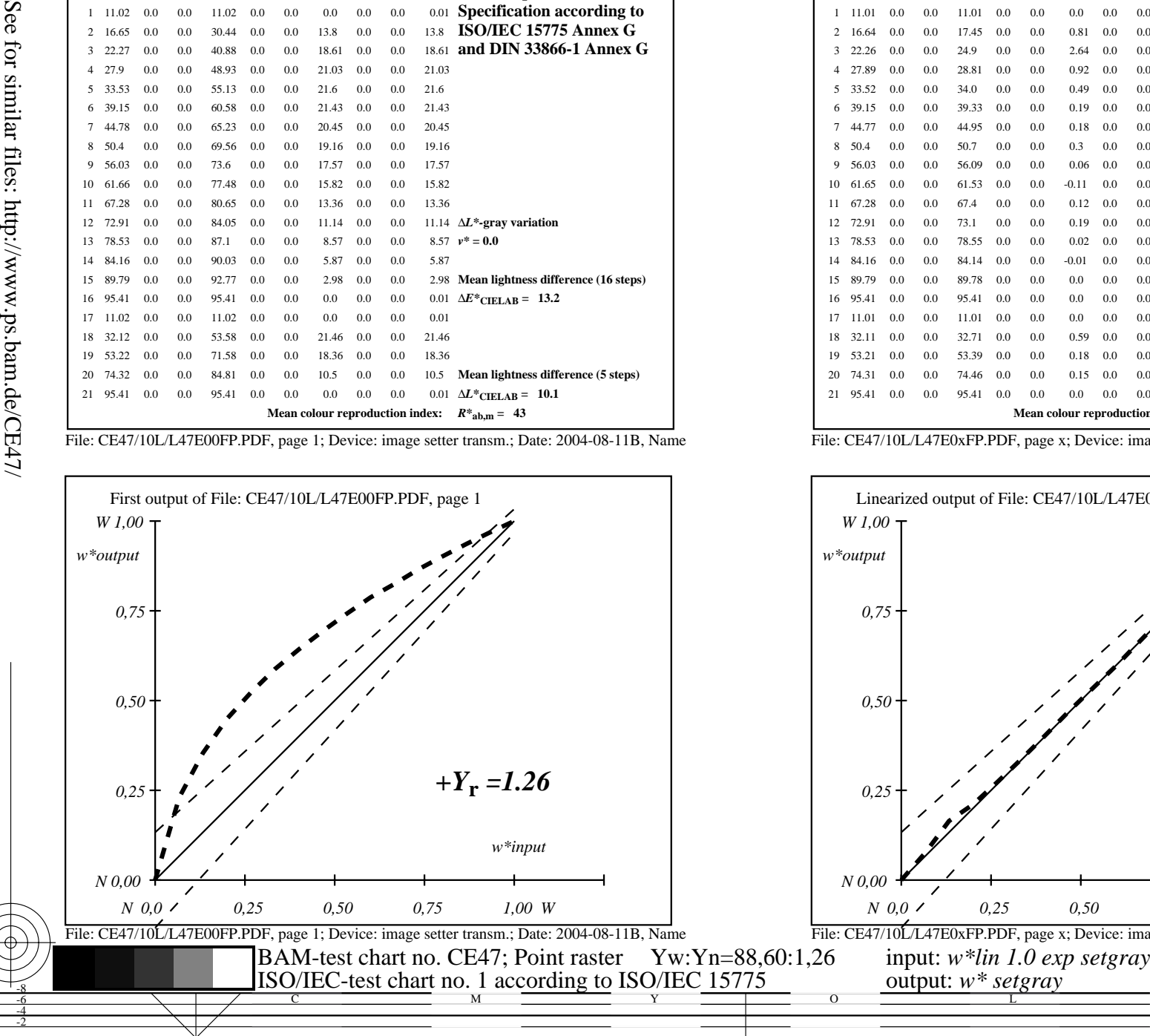

V

L

O

Y

Technical information: http://www.ps.bam.de Version 2.0, io=0,1; iLRS; oLRS, CIEXYZ

M

C

-8-6-4-2

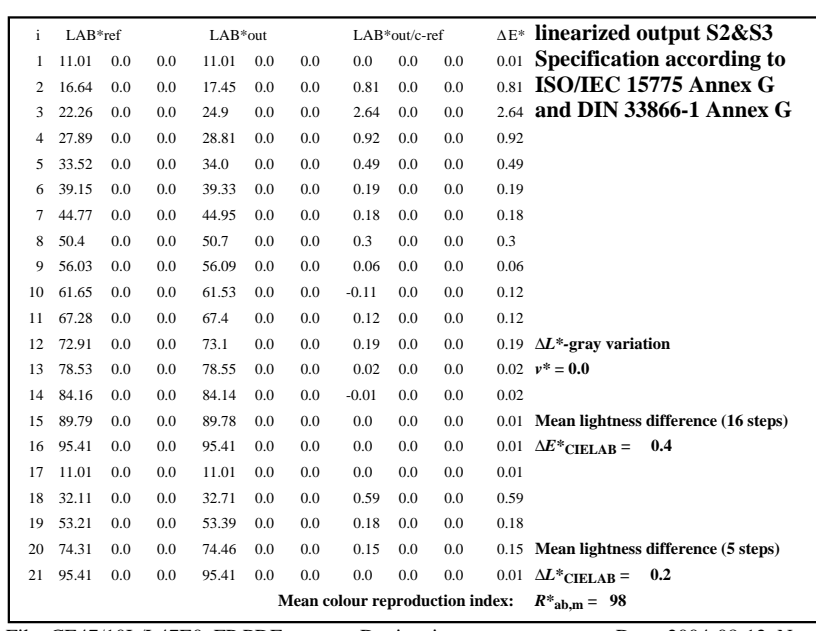

C

-8-6-4-2

M

File: CE47/10L/L47E0xFP.PDF, page x; Device: image setter transm.; Date: 2004-08-12, Name

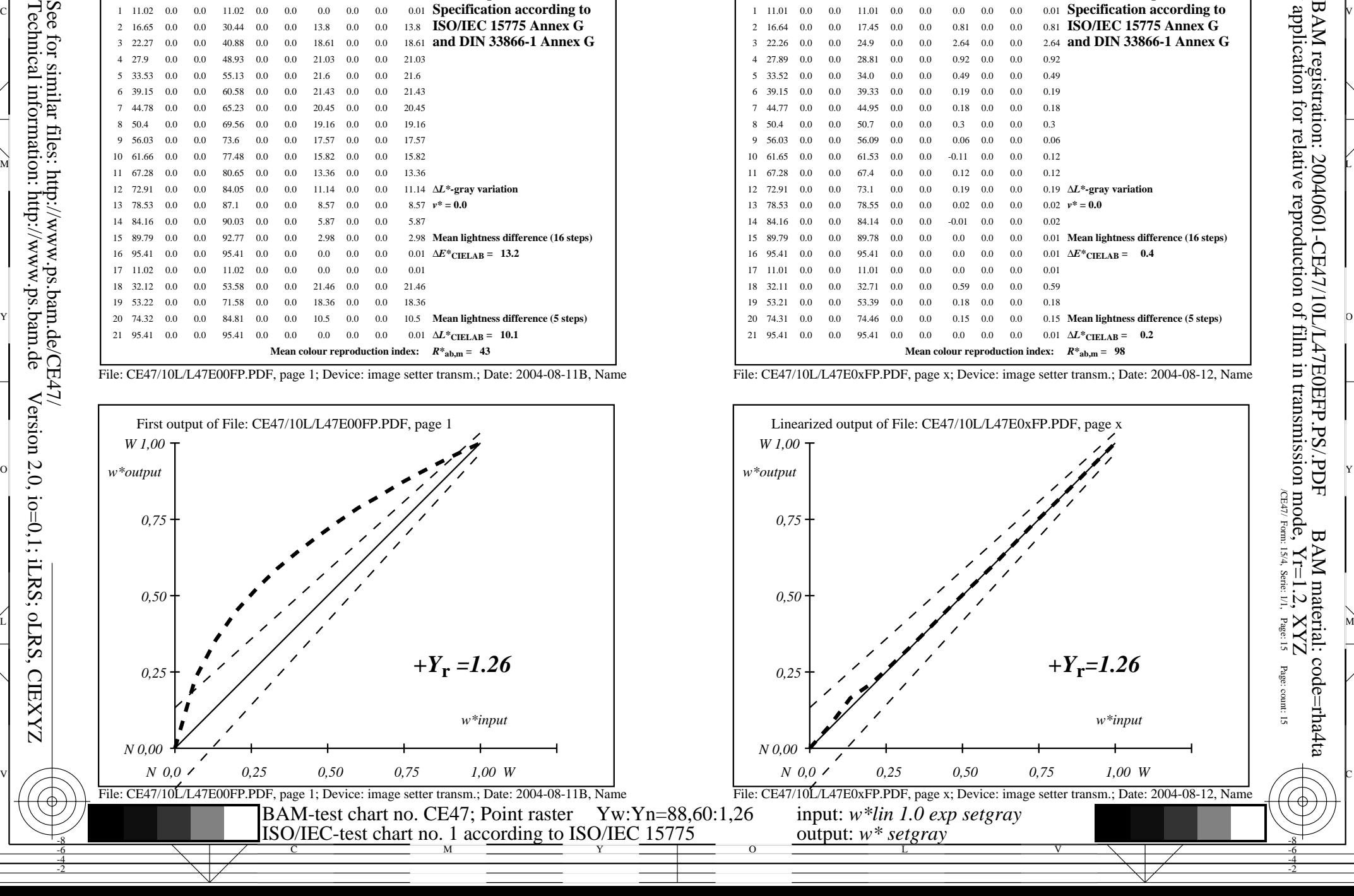

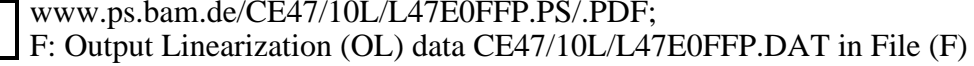

Y

L

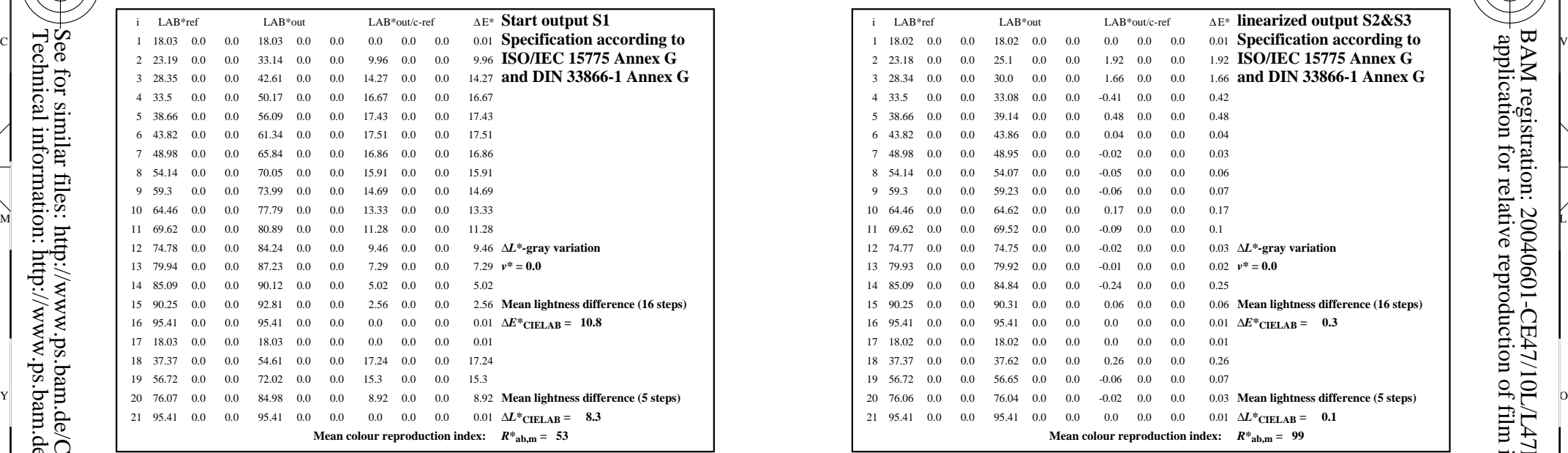

V

File: CE47/10L/L47E00FP.PDF, page 1; Device: image setter transm.; Date: 2004-08-11B, Name

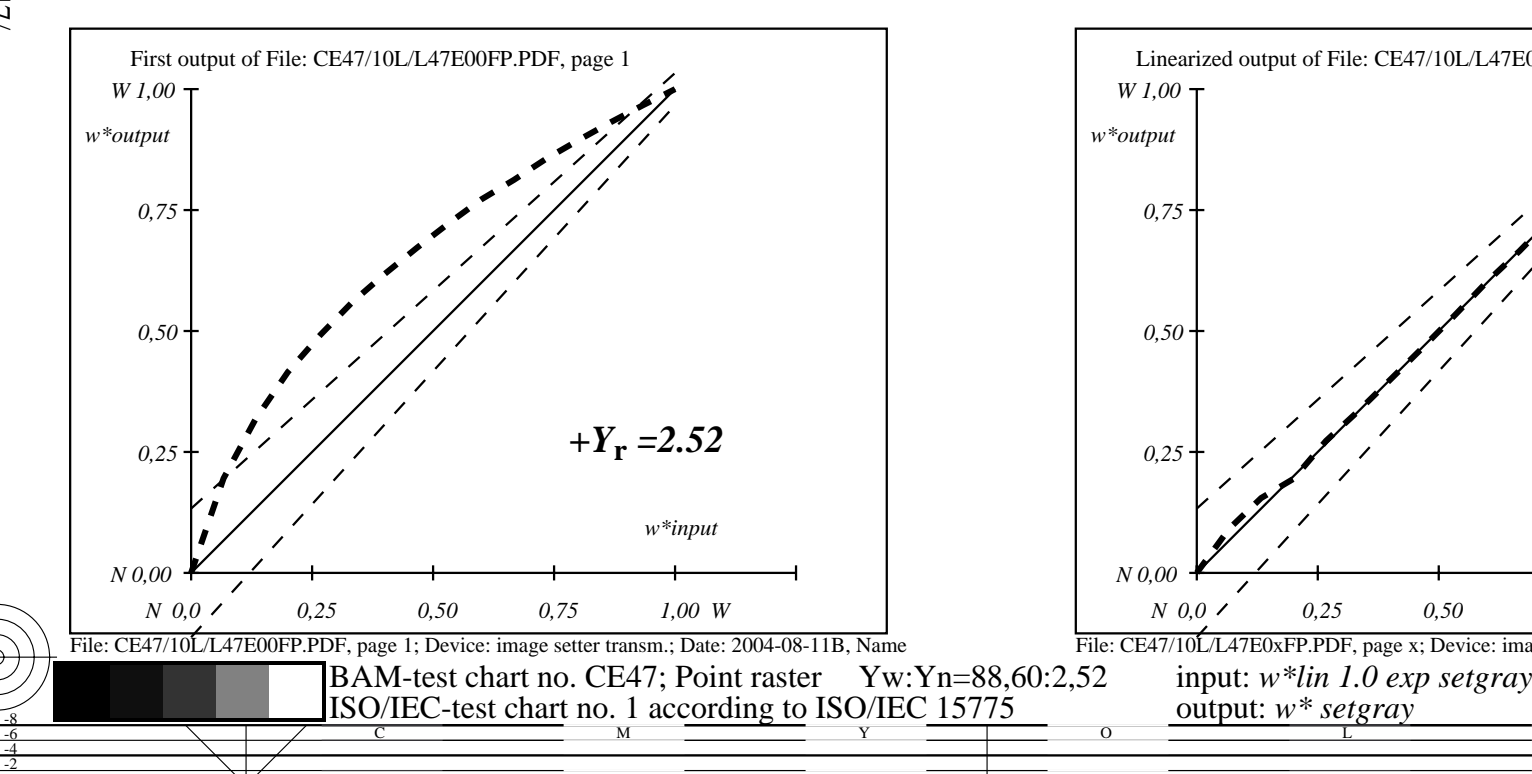

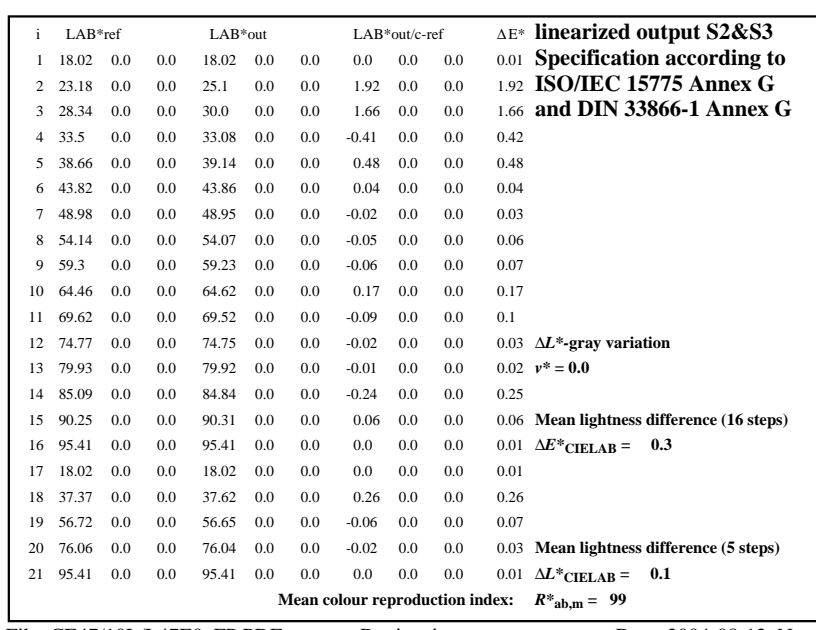

C

-8-6-4-2

M

File: CE47/10L/L47E0xFP.PDF, page x; Device: image setter transm.; Date: 2004-08-12, Name

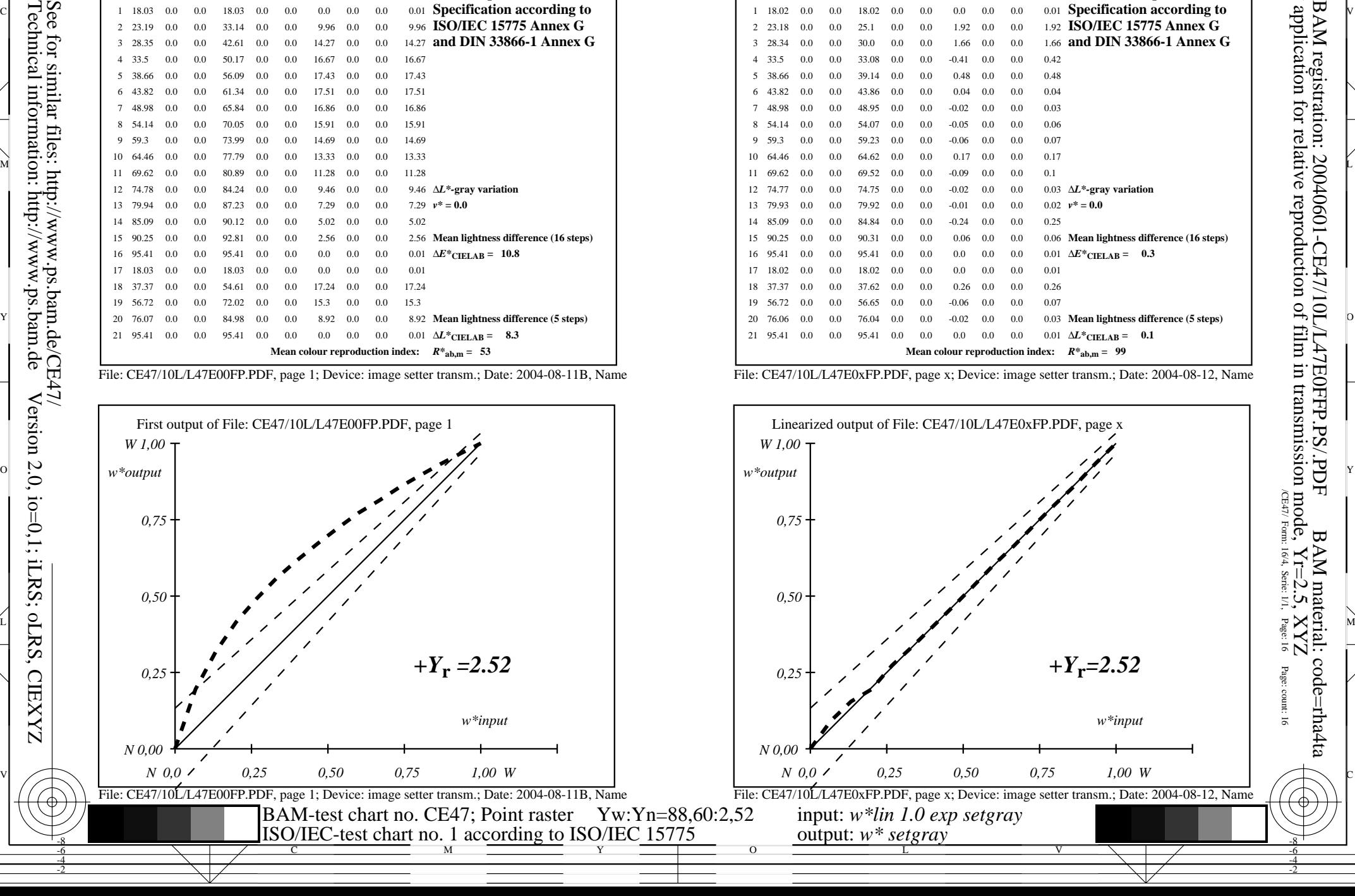

-8-6-4-2

V

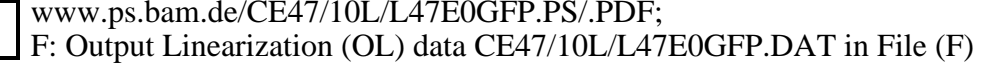

Y

L

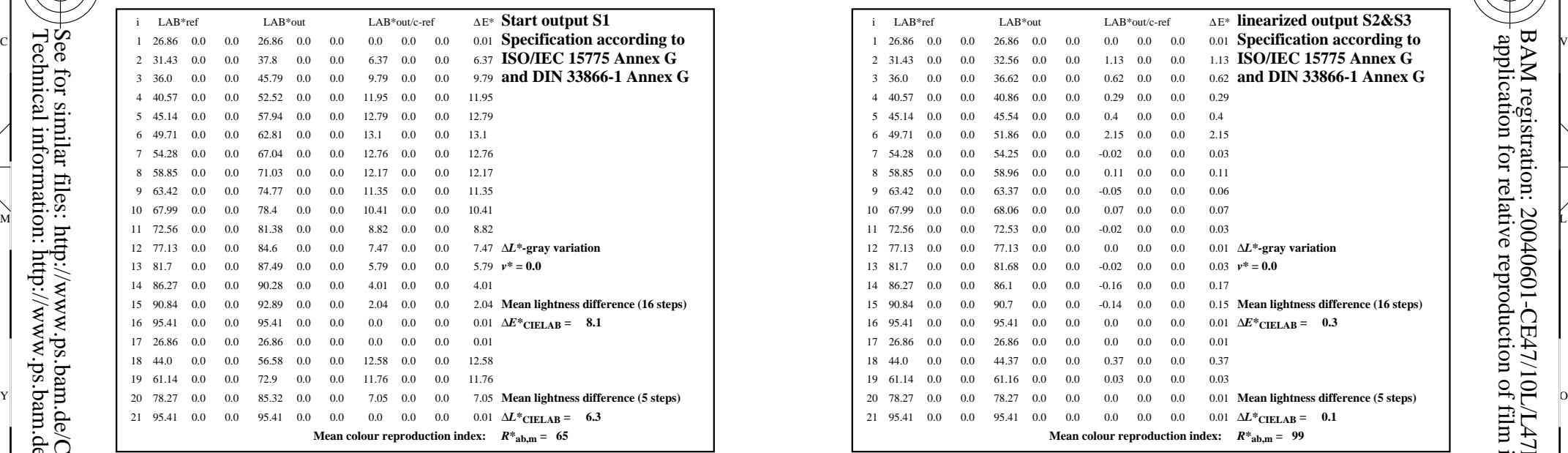

V

File: CE47/10L/L47E00FP.PDF, page 1; Device: image setter transm.; Date: 2004-08-11B, Name

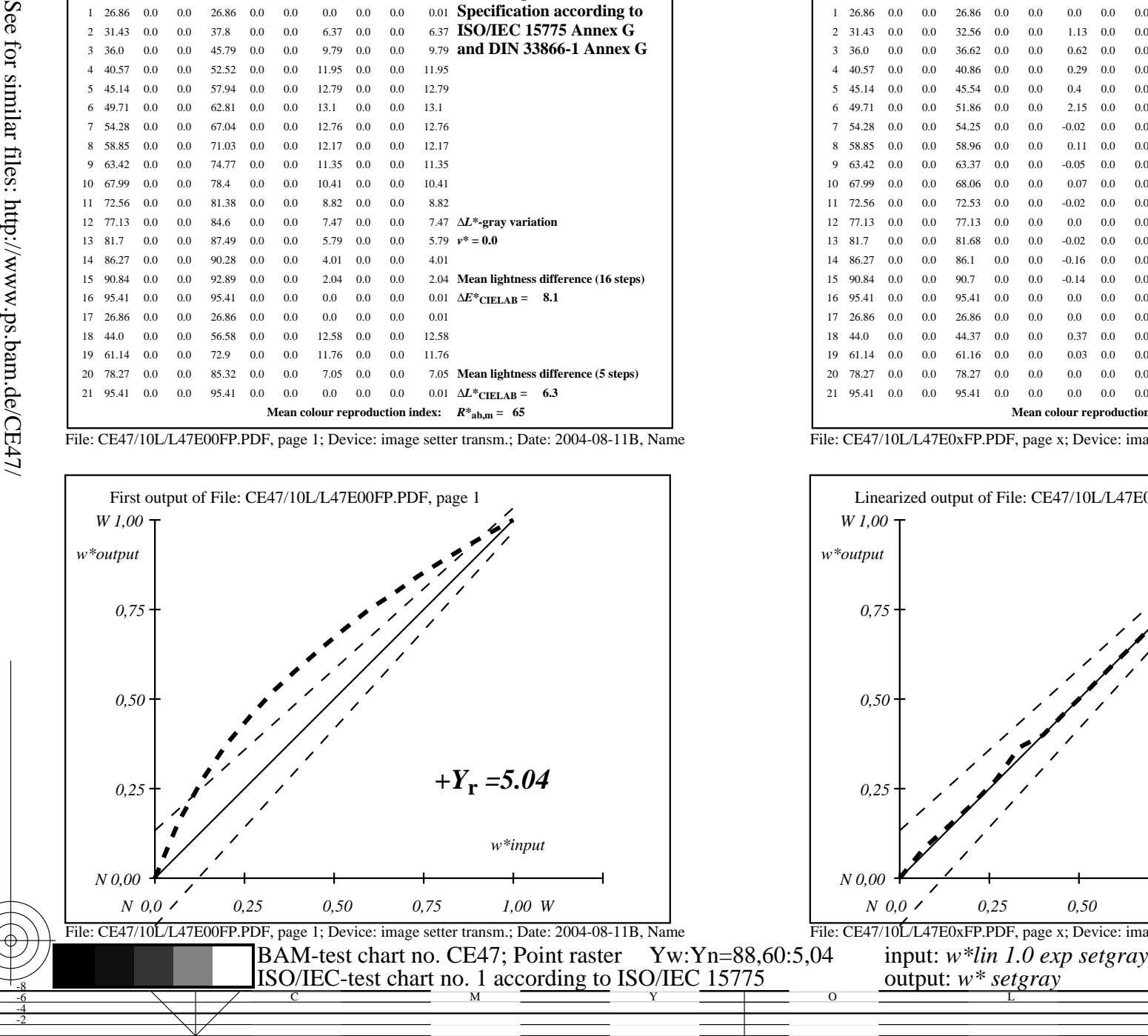

V

L

O

Y

Technical information: http://www.ps.bam.de Version 2.0, io=0,1; iLRS; oLRS, CIEXYZ

M

C

-8-6-4-2

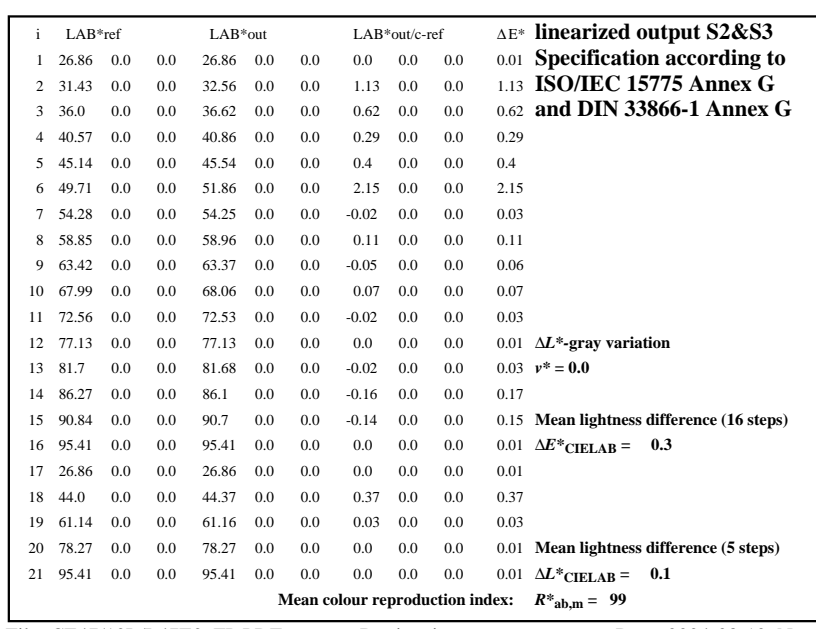

C

-8-6-4-2

M

File: CE47/10L/L47E0xFP.PDF, page x; Device: image setter transm.; Date: 2004-08-12, Name

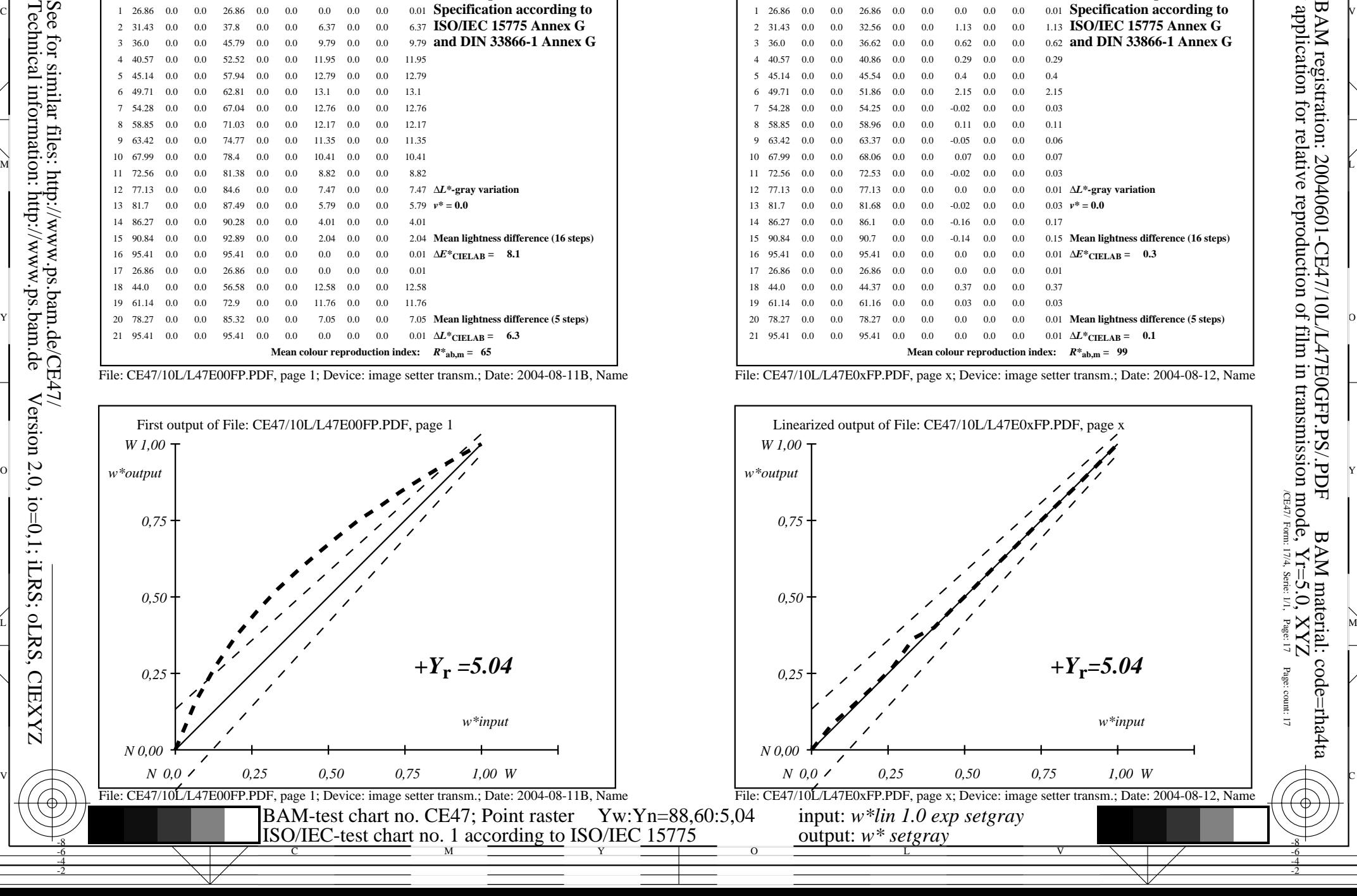

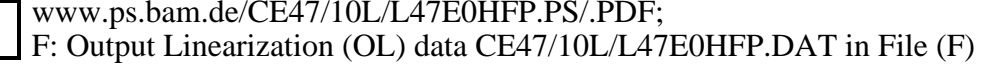

Y

L

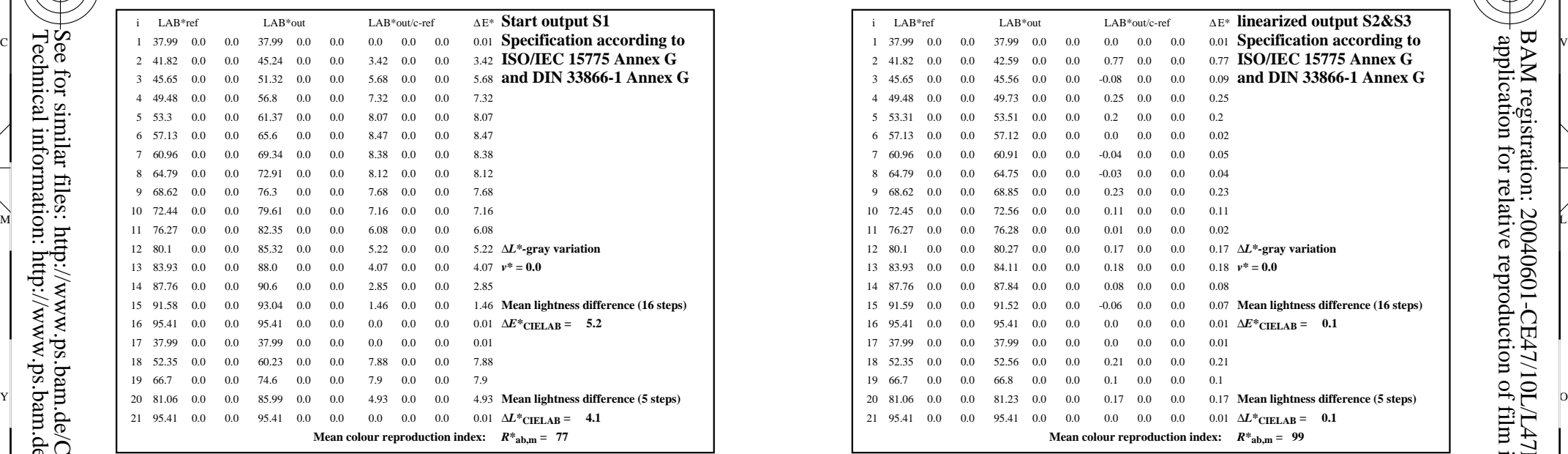

V

File: CE47/10L/L47E00FP.PDF, page 1; Device: image setter transm.; Date: 2004-08-11B, Name

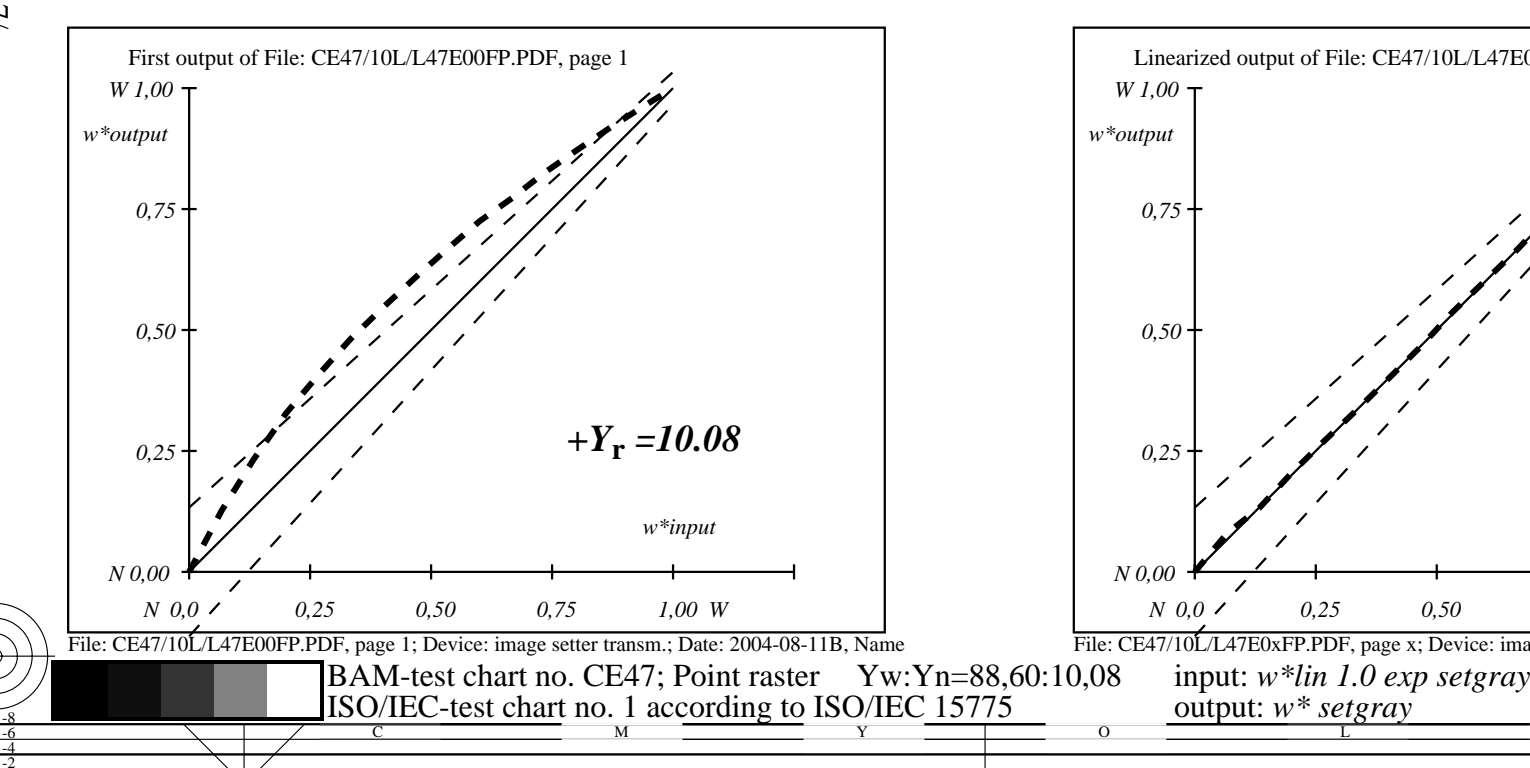

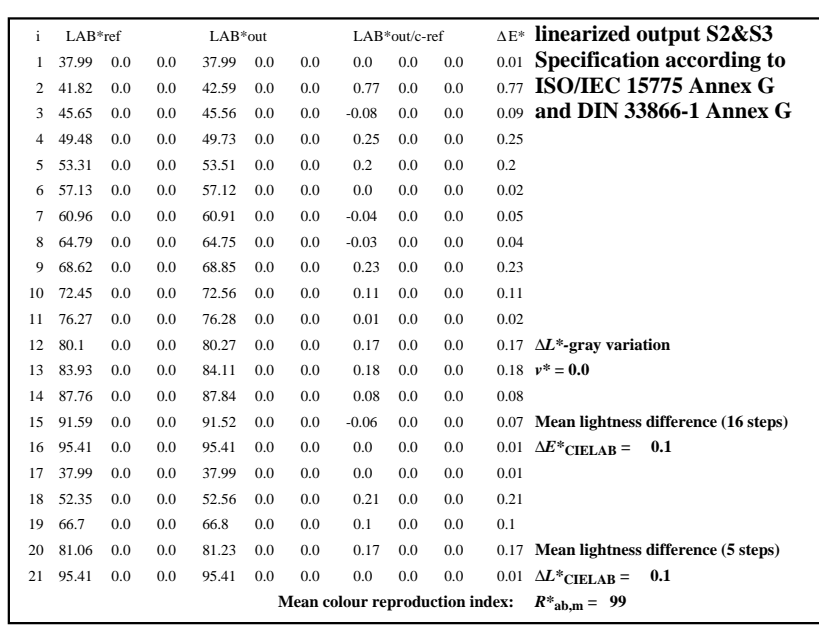

C

-8-6-4-2

BAM registration: 20040601-CE47/10L/L47E0HFP.PS/.PDF BAM material: code=rha4ta

M

File: CE47/10L/L47E0xFP.PDF, page x; Device: image setter transm.; Date: 2004-08-12, Name

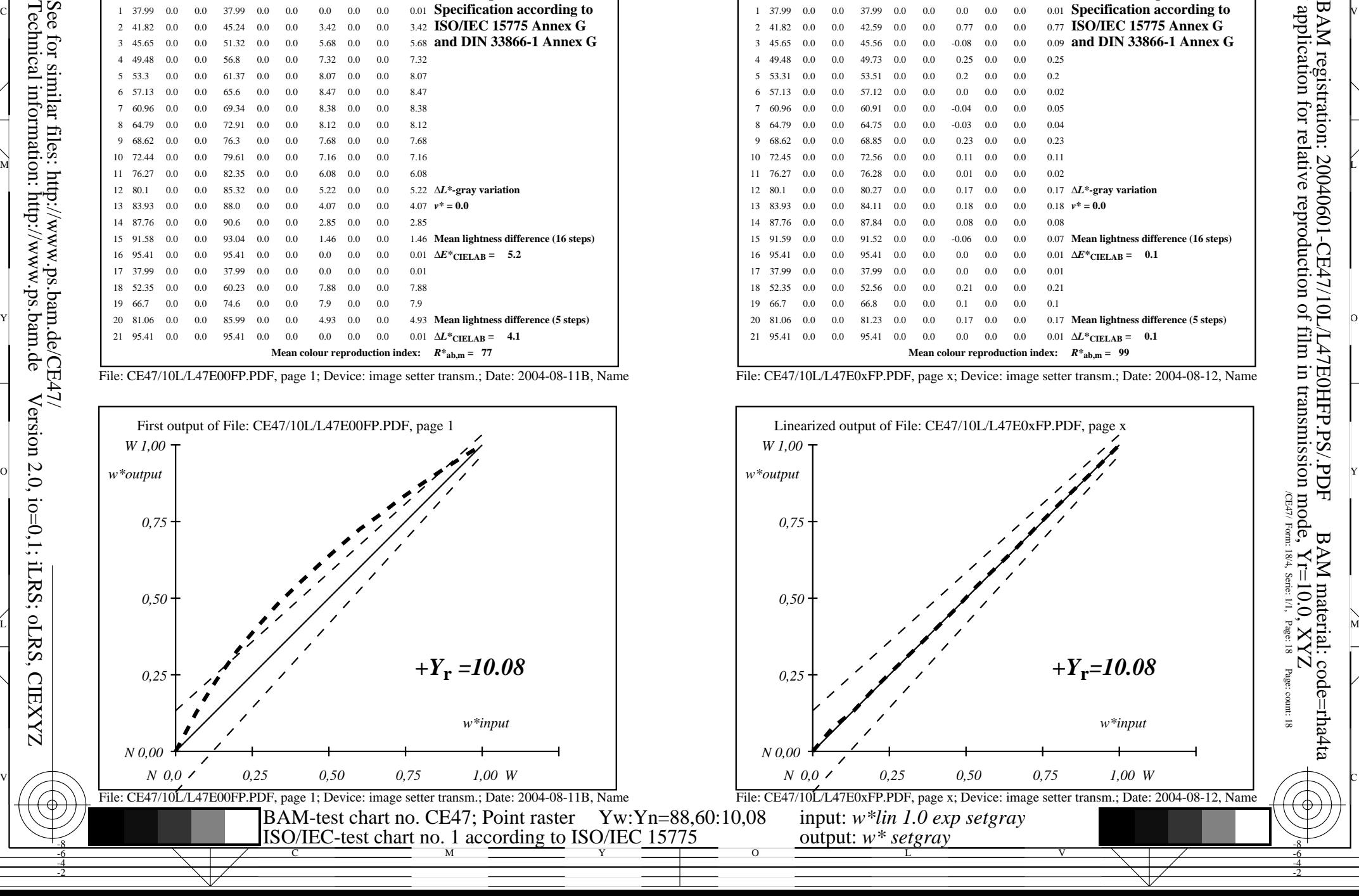

-8-6-4-2

V

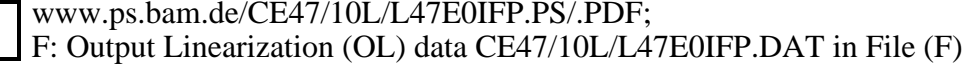

Y

L

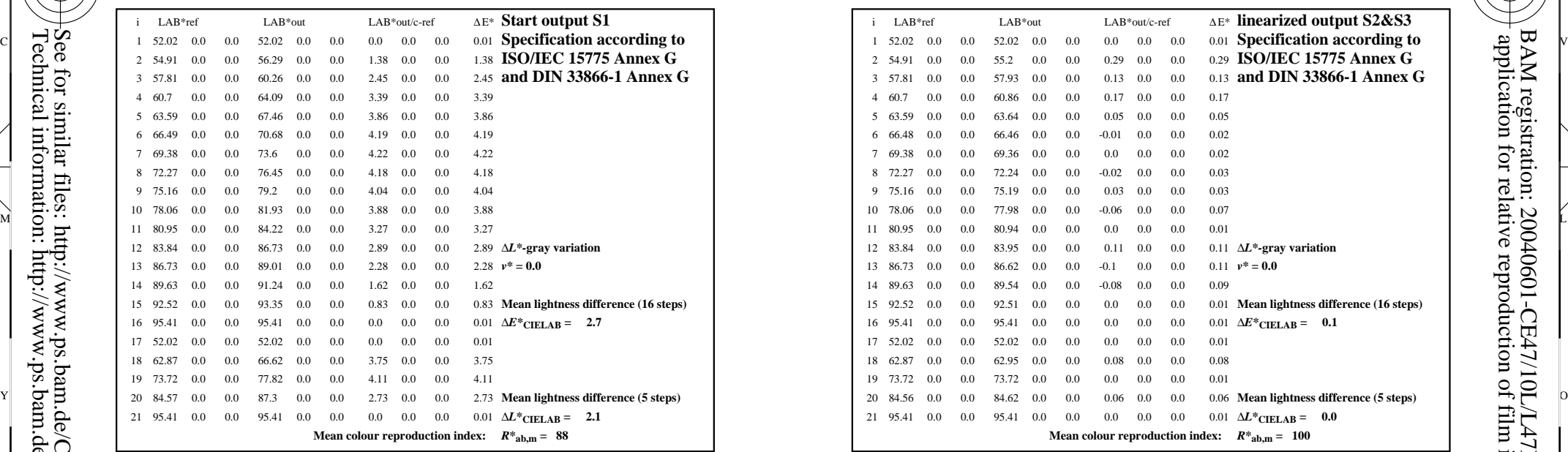

V

File: CE47/10L/L47E00FP.PDF, page 1; Device: image setter transm.; Date: 2004-08-11B, Name

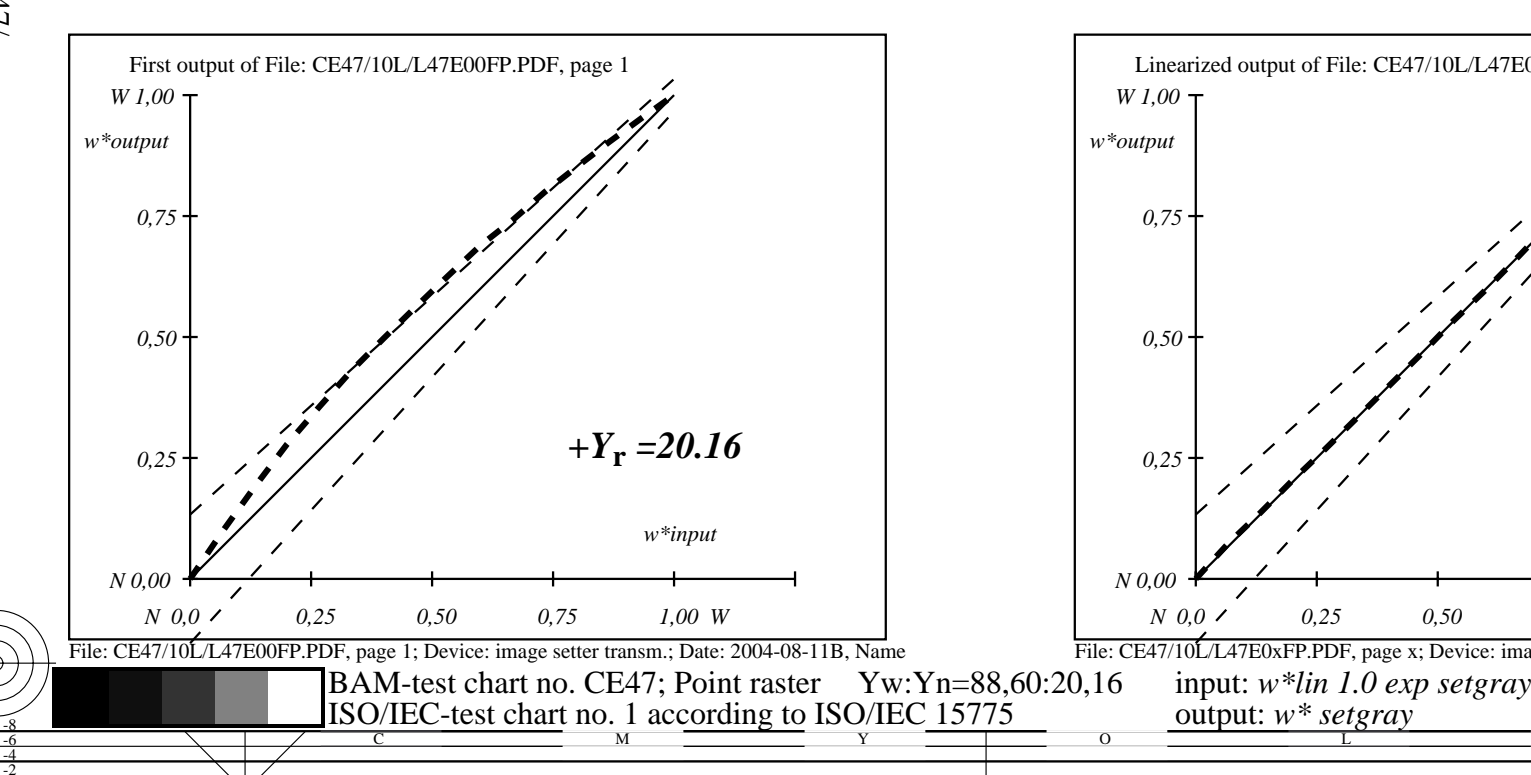

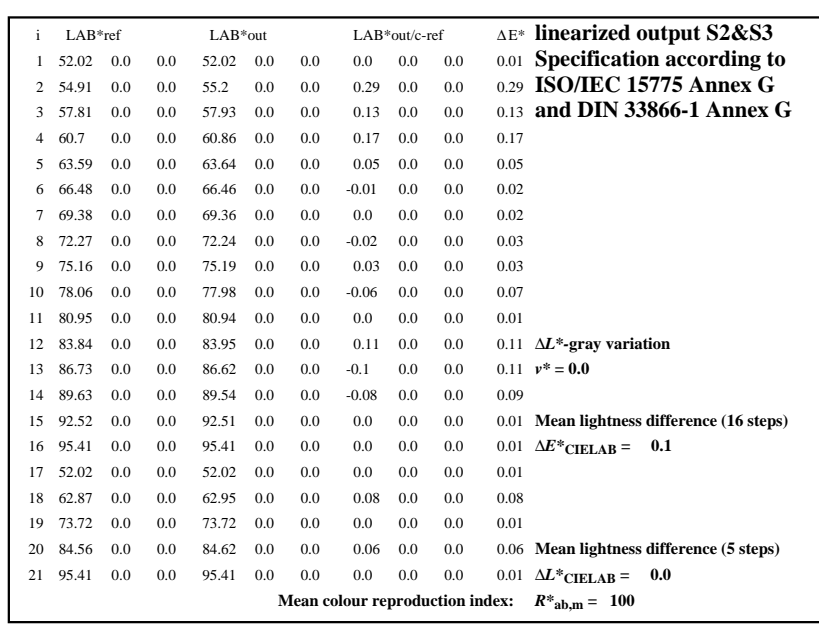

C

-8-6-4-2

M

File: CE47/10L/L47E0xFP.PDF, page x; Device: image setter transm.; Date: 2004-08-12, Name

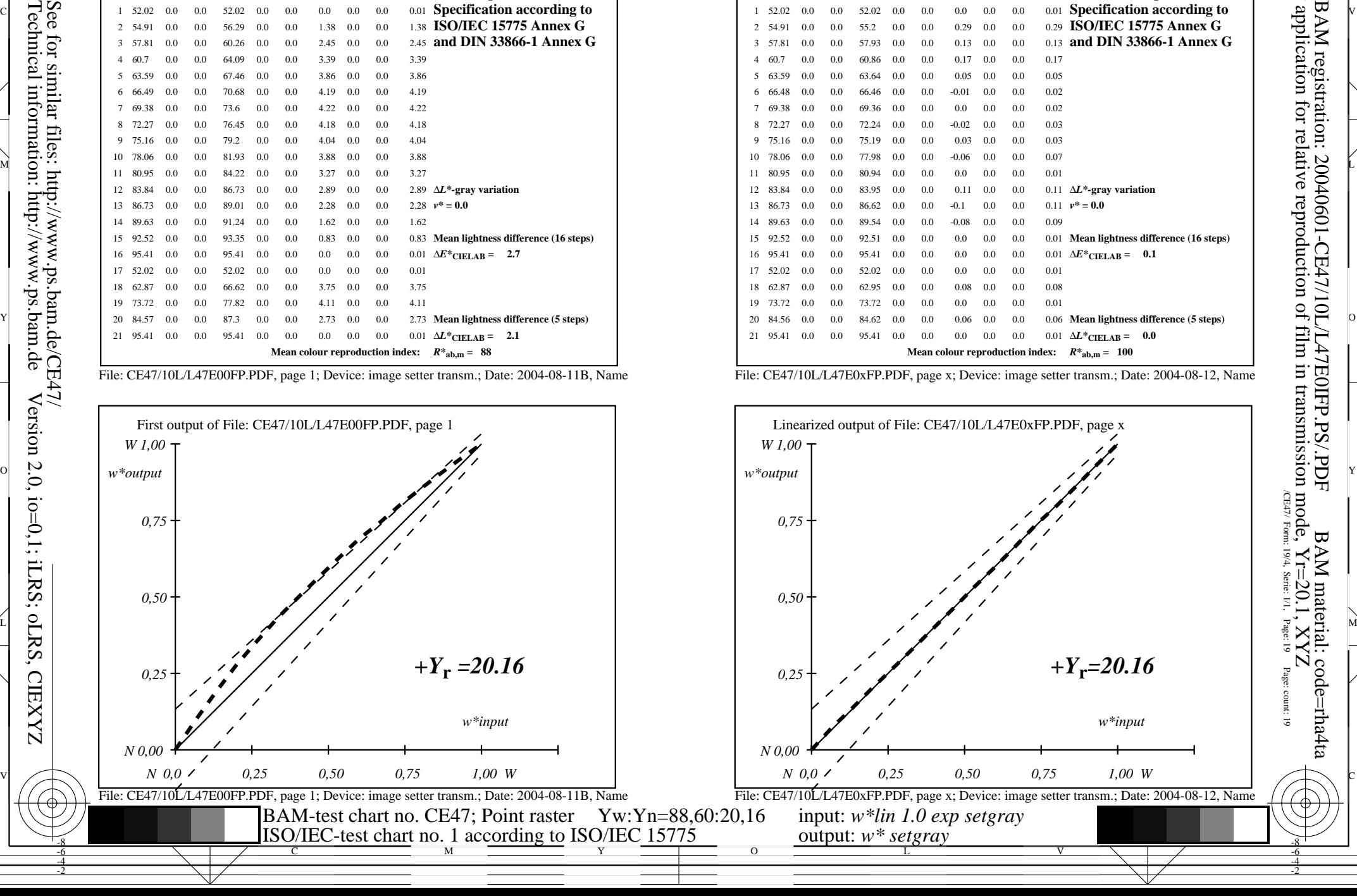

C

-8-6-4-2

V

L

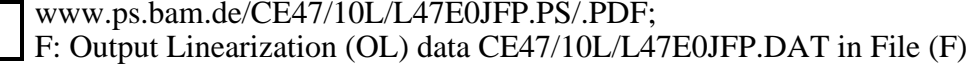

Y

L

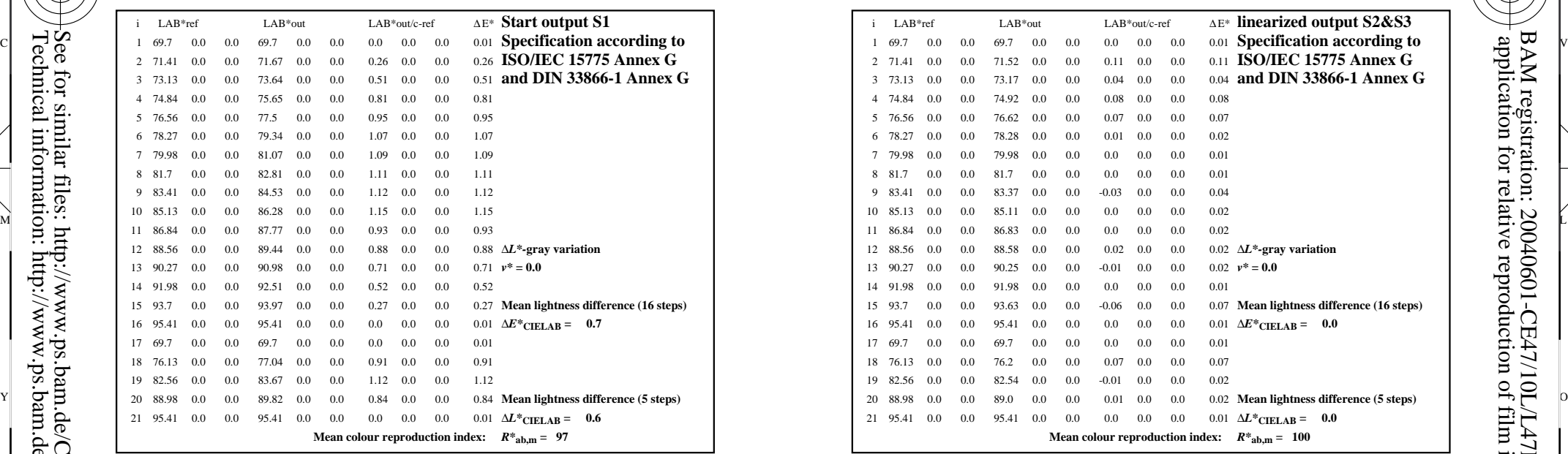

V

File: CE47/10L/L47E00FP.PDF, page 1; Device: image setter transm.; Date: 2004-08-11B, Name

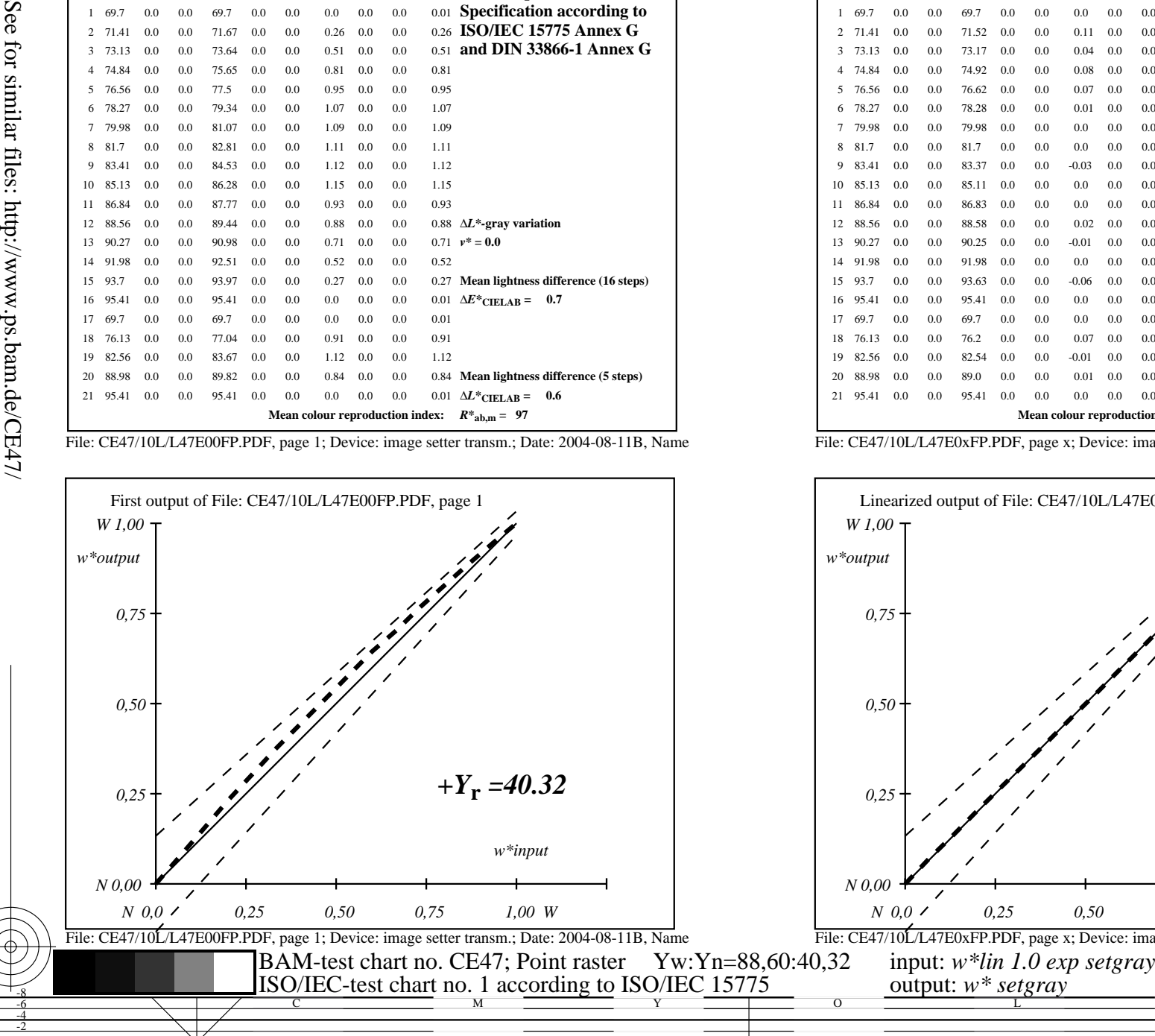

V

L

O

Y

Technical information: http://www.ps.bam.de Version 2.0, io=0,1; iLRS; oLRS, CIEXYZ

M

C

-8-6-4-2

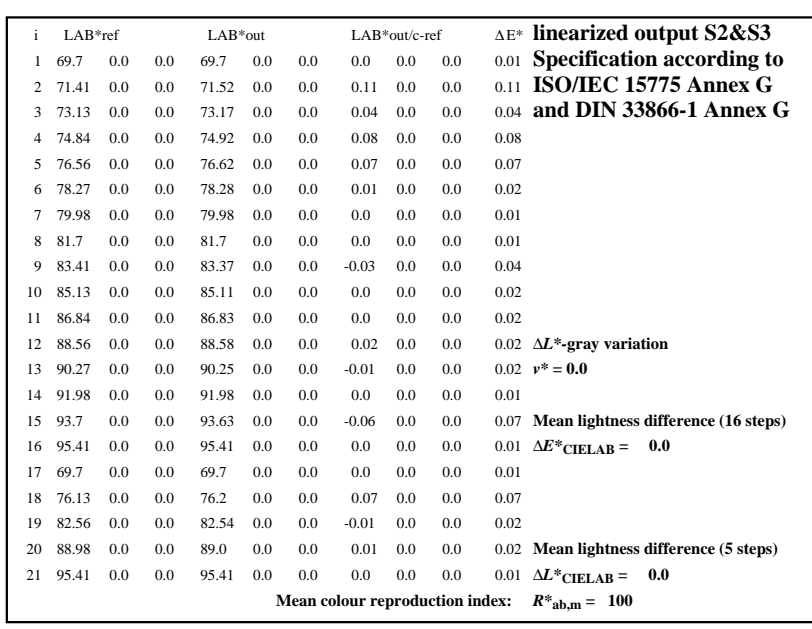

C

-8-6-4-2

M

File: CE47/10L/L47E0xFP.PDF, page x; Device: image setter transm.; Date: 2004-08-12, Name

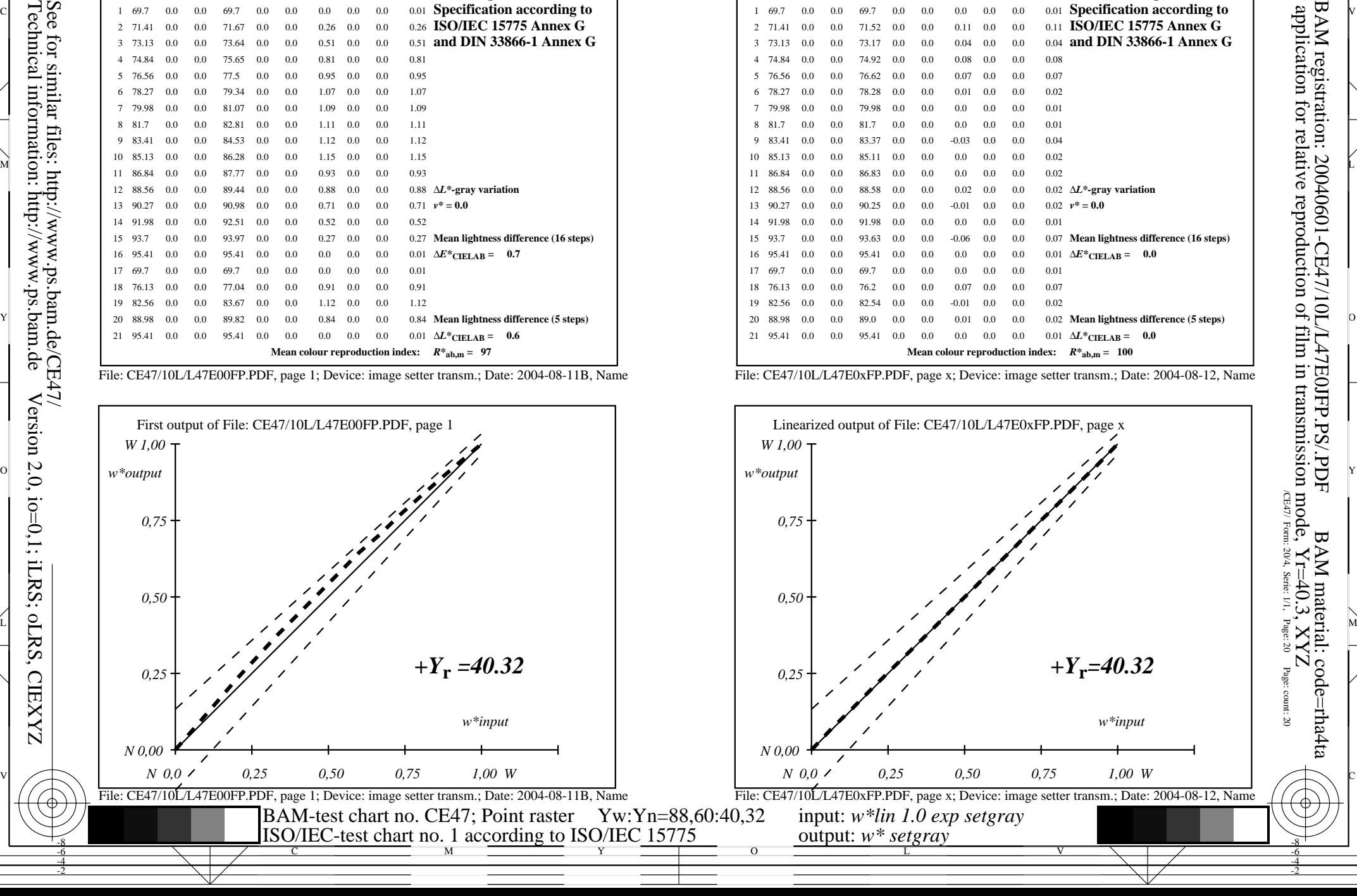